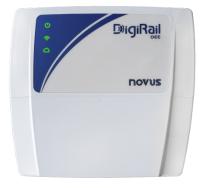

# **DIGIRAIL OEE**

USER GUIDE V1.2x C

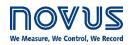

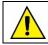

Recommended for devices with firmware version V 1.2x and higher.

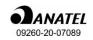

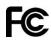

| 1 |                 | SAFE           | ETY ALERTS                               | .4 |
|---|-----------------|----------------|------------------------------------------|----|
| 2 |                 | PRES           | SENTATION                                | 5  |
| 3 |                 | IDEN           | NTIFICATION                              | 6  |
|   | 3. <sup>-</sup> | 1              | DEVICE OVERVIEW                          | .6 |
|   | 3.2             |                | DEVICE IDENTIFICATION                    |    |
|   | 3.3             | 3              | DEVICE MODEL                             | .6 |
| 4 |                 | INST           |                                          | 7  |
|   | 4.1             |                | MECHANICAL INSTALLATION                  |    |
|   |                 | 4.1.1          |                                          |    |
|   | 4.2             | 2              | ELECTRICAL INSTALLATION                  |    |
|   |                 | 4.2.1          | POWER SUPPLY                             | .9 |
|   |                 | 4.2.2          | 2 DIGITAL INPUT                          | 10 |
|   |                 | 4.2.3          |                                          |    |
|   |                 | 4.2.4          |                                          |    |
|   | 4.3             |                | LED INDICATORS                           |    |
| 5 |                 |                | IMUNICATION INTERFACES                   |    |
|   | 5.′             | 1 1            | USB INTERFACE                            | 12 |
|   | 5.2             |                | RS485 INTERFACE                          |    |
|   | 5.3             |                | ETHERNET INTERFACE                       |    |
|   | 5.4             |                | WI-FI INTERFACE                          |    |
| 6 |                 | MQT            | T PROTOCOL                               | 14 |
|   | 6.′             | 1              | PUBLICATION AND SUBSCRIPTION TOPICS      | 14 |
|   | 6.2             | 2.             | TRANSMISSION MODEL FOR DATA AND EVENTS   |    |
|   |                 | 6.2.1          | -                                        |    |
|   |                 | 6.2.2          |                                          |    |
|   |                 | 6.2.3          |                                          |    |
|   |                 |                | CONFIGURATION                            |    |
|   | 6.4             | 6.3.1          | COMMANDS                                 |    |
|   |                 |                | OUTPUT                                   |    |
|   |                 | 6.4.2          |                                          |    |
|   |                 | 6.4.3          |                                          |    |
|   |                 | 6.4.4          | GET DIAGNOSTIC                           | 18 |
|   |                 | 6.4.5          | GATEWAY MQTT RS485                       | 19 |
|   |                 | 6.4.6          |                                          |    |
|   |                 | 6.4.7          |                                          |    |
|   |                 | 6.4.8          | _                                        |    |
| 7 |                 |                | DBUS-TCP PROTOCOL                        |    |
|   | 7.′             |                | COMMANDS                                 |    |
|   | 7.2             | 2              | REGISTERS TABLE                          | 23 |
| 8 |                 | CON            | IFIGURATION SOFTWARE                     | 29 |
|   | 8.′             | 1 (            | CONFIGURING DIGIRAIL OEE WITH NXPERIENCE | 29 |
|   |                 | 8.1.1          | GENERAL SETTINGS                         | 29 |
|   |                 | 8.1.2          |                                          |    |
|   |                 | 8.1.3          |                                          |    |
|   |                 | 8.1.4          |                                          |    |
|   | 8.2             |                |                                          |    |
|   |                 | 8.2.1<br>8.2.2 |                                          |    |
|   |                 | 8.2.2<br>8.2.3 |                                          |    |
|   |                 | 8.2.4          |                                          |    |
|   |                 | í              |                                          |    |

| <b>40</b><br>41 |
|-----------------|
| 41              |
|                 |
| 41              |
| 43              |
| 44              |
| 44              |
| 44              |
| 44              |
| 44              |
| 45              |
| 45              |
| 46              |
|                 |

# SAFETY ALERTS

1

The symbols below are used in the device and throughout this manual to draw the user's attention to important information related to device safety and use.

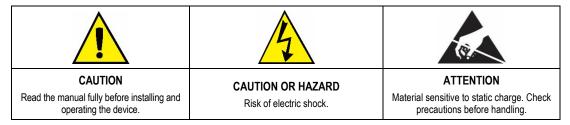

All safety recommendations appearing in this manual must be followed to ensure personal safety and prevent damage to the instrument or system. If the instrument is used in a manner other than that specified in this manual, the device's safety protections may not be effective.

# 2 PRESENTATION

**DigiRail OEE** is the ideal tool to read the sensors that monitor the operation of machines, devices, or processes. Among its many applications, this multi-input module allows you to account operation time and stand-by time and the amount of approved and rejected parts, indicates the need for preventive or corrective maintenance, or monitor operating conditions in general.

The device has 6 digital inputs, 2 analog inputs and 2 digital outputs, RS485 interface, USB interface, Wi-Fi or Ethernet communication interface and is compatible with the main clouds on the market. In addition, it can be integrated with MES, SCADA, and ERP systems.

The figure below shows an example of topology for DigiRail OEE:

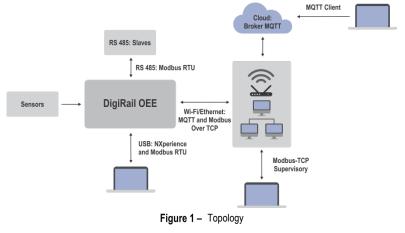

# 3.1 DEVICE OVERVIEW

Built in ABS+PC and with IP20 protection rating, **DigiRail OEE** has high quality housing, three LEDs on its front and a protection cover with detachable faces to pass the sensors, as shown in the figure below:

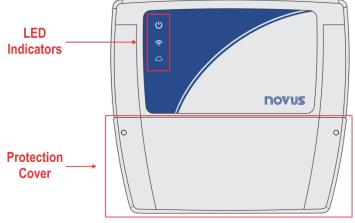

Figure 2 - Device overview

# 3.2 DEVICE IDENTIFICATION

The identification of the device model is described on the label attached to the back of the housing. This label also provides information on the power supply, MAC address and serial number, as shown in the figure below:

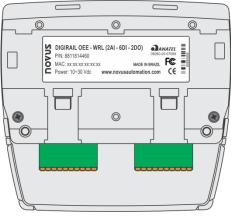

Figure 3 - DigiRail OEE

# 3.3 DEVICE MODEL

DigiRail OEE has two models: DigiRail OEE - WRL and DigiRail OEE - ETH. Its features are described in Table 01:

|     | Digital Input | Analog Input | Digital<br>Output | USB<br>Interface | RS485<br>Communication<br>Interface | Ethernet<br>Communication<br>Interface | Wireless<br>Communication<br>Interface |
|-----|---------------|--------------|-------------------|------------------|-------------------------------------|----------------------------------------|----------------------------------------|
| WRL | 6             | 2            | 2                 | 1                | 1                                   | ×                                      | 1                                      |
| ETH | 6             | 2            | 2                 | 1                | 1                                   | 1                                      | ×                                      |

Table 1 – DigiRail OEE models

# 4 INSTALLATION

# 4.1 MECHANICAL INSTALLATION

As shown in the figure below, DigiRail OEE can be installed on DIN 35 mm rail. You must fix it with its back clips:

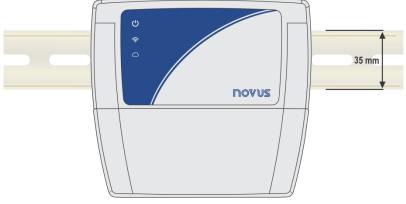

Figure 4 – DIN rail installation

In addition, the device also has two holes to fix it with screws, as shown in the figure below:

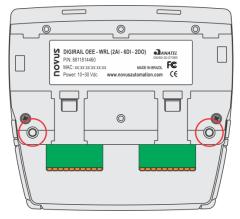

Figure 5 - Installation with screws

DigiRail OEE has a removable protection cover to protect its connection terminals. The protection cover has three detachable areas, one at the bottom and one at each side, so you can easily handle the sensors:

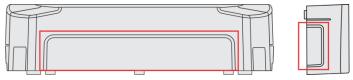

Figure 6 - Detachable areas of the protection cover

The protection cover has two pins, located on the sides of the housing, which help you fit it into the device. Once the cover has been installed, you will need a screwdriver to remove it.

# 4.1.1 DIMENSION

DigiRail OEE has the following dimensions:

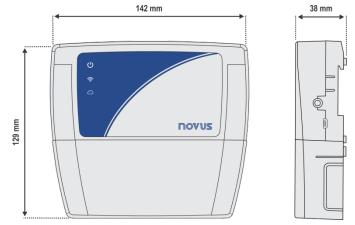

Figure 7 - Device dimensions with the protection cover

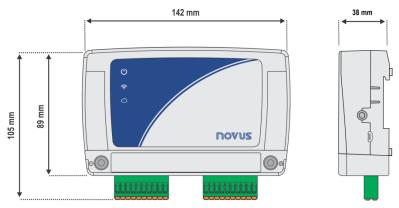

Figure 8 - Device dimensions without the protection cover

**DigiRail OEE** protection cover has the following dimensions:

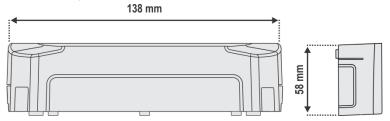

Figure 9 - Dimensions of the protection cover

# 4.2 ELECTRICAL INSTALLATION

**DigiRail OEE** has three detachable connection terminals to connect the external power supply, RS485, digital inputs and outputs and analog inputs, as shown in the figure below:

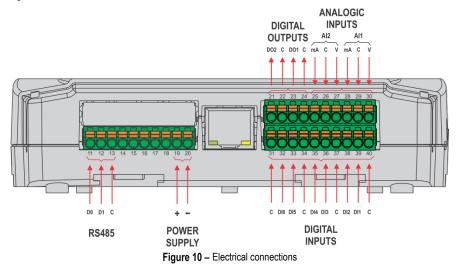

To connect the sensors, you must previously remove the connection terminals from the device and observe the enumeration recorded in the housing, as shown in the figure of electrical connections above.

Inputs, outputs and communication interfaces of this device are not isolated from the power supply or from each other.

# INSTALLATION RECOMMENDATIONS

- Electronic and analog signal conductors must run through the plant separately from the output and power conductors. If possible, in grounded conduits.
- The power supply for the electronic instruments must come from a proper electrical grid for instrumentation.
- It is recommended to use RC FILTERS (noise suppressors) in contactor coils, solenoids, etc.
- In control applications, it is essential to consider what can happen when any part of the system fails. The device internal security features do
  not guarantee full protection.
- The electrical connections must be made with the device connection terminals. Before connecting them, make sure that the connections have been made properly.

# 4.2.1 POWER SUPPLY

The power supply connection is made at the terminals, according to the figure below. You must use a power supply with voltage between 10 and 30 V. You can also use 12 and 24 Vdc power supplies.

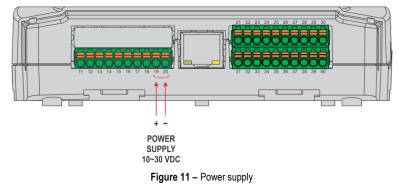

# 4.2.2 DIGITAL INPUT

**DigiRail OEE** has digital input channels that can be configured in "Counting" or "Event" modes. Regardless of the selected function, you must configure the type of sensor connected to the input: PNP, NPN or Dry Contact. After that, select the edge of the digital signal to generate the count or event: Rising edge, falling edge or both edges.

| CORRELATION BETWEEN SENSOR TYPE, SENSOR STATUS AND LOGICAL LEVEL |               |               |  |  |
|------------------------------------------------------------------|---------------|---------------|--|--|
| Sensor Type                                                      | Sensor Status | Logical Level |  |  |
| PNP                                                              | Open          | 0             |  |  |
| PNP                                                              | Closed        | 1             |  |  |
| NPN                                                              | Open          | 1             |  |  |
| NPN                                                              | Closed        | 0             |  |  |
| Dry Contest                                                      | Open          | 1             |  |  |
| Dry Contact                                                      | Closed        | 0             |  |  |

Table 2 – Digital input

The digital input connection is made at the corresponding terminals, as shown in the figure below:

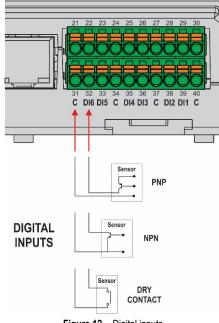

# Figure 12 – Digital inputs

# 4.2.3 ANALOG INPUT

The analog input connection is made at the corresponding terminals, as shown in the figure below:

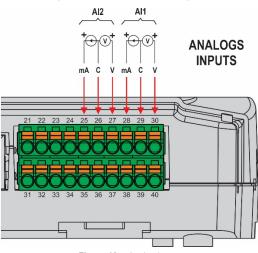

Figure 13 – Analog inputs

# 4.2.4 DIGITAL OUTPUT

The digital output connection is made at the corresponding terminals, as shown in the figure below:

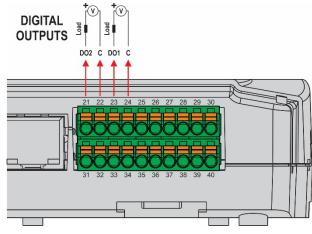

Figure 14 – Digital outputs

# 4.3 LED INDICATORS

DigiRail OEE has three LEDs, located on the front of the device, as shown in the figure below:

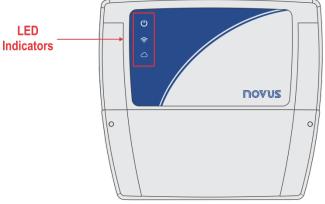

Figure 15 – LED indicators

The operation and description of each LED are as follows:

| NAME             | SYMBOL     | STATUS   | DESCRIPTION                                             |
|------------------|------------|----------|---------------------------------------------------------|
|                  |            | Off      | Device off.                                             |
| STATUS           | Ċ          | On       | Device on.                                              |
|                  |            | Flashing | Device in firmware update mode.                         |
| WI-FI / ETHERNET |            | On       | The connection has been established.                    |
| CONNECTION       | (((•       | Flashing | The data is being transmitted.                          |
|                  |            | Off      | The connection has not been established.                |
| MQTT BROKER      |            | On       | The connection has been established.                    |
| CONNECTION       | $\bigcirc$ | Flashing | The data is being transmitted.                          |
| INDICATOR        |            | Off      | The connection is disabled or failed when initializing. |

Table 3 – LED indicators

# 5.1 USB INTERFACE

**DigiRail OEE** has a USB port, located on the side of the housing, to configure and perform the device C. You must use a USB cable in the standard micro-USB (not supplied) to connect the device with a desktop or notebook.

When installing the **NXperience** configuration software, the USB port drivers will be automatically installed (see chapter <u>CONFIGURATION</u> <u>SOFTWARE</u>).

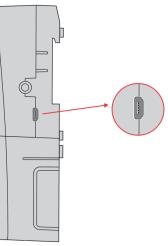

Figure 16 - USB cable connection

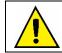

The USB interface is NOT ISOLATED. It should be used temporarily to CONFIGURE or PERFORM THE DIAGNOSIS of the device.

# 5.2 RS485 INTERFACE

Operating only in Modbus-TCP Gateway mode for Modbus RTU, the RS485 connection interface is located on one of the **DigiRail OEE** detachable terminals, as shown in the figure below:

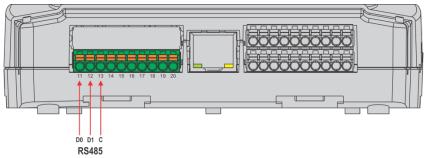

Figure 17 - RS485

The RS485 interface can be configured to operate at the following speeds (Baud Rates): 1200, 2400, 4800, 9600, 19200, 38400, 57600 and 115200. Besides, it can be configured to operate with 1 or 2 Stop Bits and in even parity, odd parity, and no parity. You can configure all these parameters using the **NXperience** software (see the <u>CONFIGURATION SOFTWARE</u> chapter).

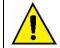

The RS485 interface only works when the DigiRail OEE is connected to an external power supply. It will not operate when the device is being powered only by the USB interface.

# The device has an internal 120 ohms termination resistor for the RS485 interface.

The table below shows how to connect the connectors to the RS485 communication interface:

| D0  | D0 D D- A |  | Α | Inverted bidirectional data line.                                 | Terminal 11 |  |
|-----|-----------|--|---|-------------------------------------------------------------------|-------------|--|
| D1  | D1 D D+ B |  | В | Bidirectional data line.                                          | Terminal 12 |  |
|     | С         |  |   | Optional connection which improves the communication performance. | Terminal 13 |  |
| GND |           |  |   | renninar 15                                                       |             |  |

#### Table 4 – RS485 Connections

You can find more details about implementing a device network via RS485 in the document "RS485 and RS422 basics", available at <u>www.novusautomation.com</u>.

# 5.3 ETHERNET INTERFACE

DigiRail OEE - ETH has an Ethernet interface, located next to the device terminals, as shown in the figure below:

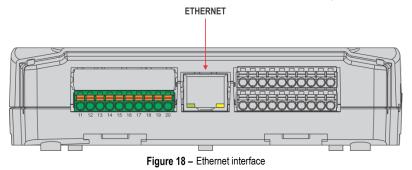

If the Ethernet interface is enabled and the device is connected to an Ethernet network, the Ethernet network, the LED on the front of the device remains on. This LED will remain on and flashing if data is being sent over this interface.

# 5.4 WI-FI INTERFACE

DigiRail OEE – WRL has an 802.11 Wi-Fi interface in b/g/n 2.4 GHz standards, operating through an internal antenna. This interface supports WPA-Personal (PSK) WPA/WPA2 TKIP/AES/TKIP and AES encryption.

If the Wi-Fi interface is enabled and the device is connected to a Wi-Fi network, the 🛜 LED on the front of the device remains on. This LED will remain on and flashing if data is being sent over this interface.

# 6 MQTT PROTOCOL

**DigiRail OEE** is compatible with Message Queue Telemetry Transport (MQTT) protocol, which allows publishing data in the cloud, and supports the following MQTT Brokers: Google Cloud, Microsoft Azure, AWS, **NOVUS Cloud**, LiveMES, Mina and generic MQTT Brokers.

This chapter describes the structure of the data published in the cloud and introduces the structure to send settings to the device.

# 6.1 PUBLICATION AND SUBSCRIPTION TOPICS

As described below, DigiRail OEE uses five topics for operation:

- Topic to publish periodic data and events: Used to publish data generated on the device, i.e., the logs. There are two types: channel and events.
- Topic to receive the configuration: Used to receive configuration data. The device subscribes to this topic to receive configuration data. For each configuration received, a confirmation reply is published in the configuration confirmation topic.
- Topic to confirm the configuration: The device publishes the current configuration in this topic. Every time a configuration is received, the device publishes a confirmation in this topic. After a configuration is applied to the device, the current configuration is also published in this topic.
- Topic to receive commands: Used to receive commands. The device subscribes to this topic to receive commands and signals the execution of a command by publishing in the command confirmation topic.
- Topic to confirm the command: The device publishes the result of commands executed in this topic.

Examples of topics for a generic Broker:

| TOPIC                                     | USE                       |
|-------------------------------------------|---------------------------|
| Topic to publish periodic data and events | NOVUS/device1/events      |
| Topic to receive the configuration        | NOVUS/device1/config      |
| Topic to confirm the configuration        | NOVUS/device1/ack/config  |
| Topic to receive commands                 | NOVUS/device1/command     |
| Topic to confirm commands                 | NOVUS/device1/ack/command |

 Table 5 –
 Topics for a generic Broker

# 6.2 TRANSMISSION MODEL FOR DATA AND EVENTS

The publication of events and data generated by the device follows the standard MQTT model and uses a topic defined during configuration.

# 6.2.1 DATA AND EVENTS

The data will be published in the topic defined for the publication of periodic data and events. The type of data is indicated in the JSON message. For all data, the timestamps used are in Unix timestamp UTC format (GMT 0).

# 6.2.2 CHANNEL DATA

The channel data is published periodically, according to the device configuration. The data is in JSON format and has the following key/value sets:

```
{
    "device_id": "device0",
    "channels" : {
        "timestamp":1585819219,
        "chd1_value":0,
        "chd2_value":0,
        "chd3_value":0,
        "chd4_value":0,
        "chd5_value":0,
        "chd6_value":0,
        "ch1_user_range":2,
        "ch2_user_range":-19991
    }
```

} Notes:

- device0 is configurable in the Device ID parameter of the MQTT configuration tab of the NXperience configurator software.
- The timestamp value is the timestamp in Unix UTC format at the time the device reads the channel.
- **chdX\_value** corresponds to the information of the digital channels at the time of timestamp. If the channel is not enabled, it will not appear in the JSON. If the channel is in "Register" mode, the value will correspond to the logical level of the digital channel at that moment. If the channel is in "Counting" mode, the value will correspond to the counter value at that time.
- chX\_user\_range informs the value of the analog input in the range configured by the user and at the time of the timestamp. If the analog channel is not enabled, it will not appear in the JSON.

# 6.2.3 EVENTS

When the digital channel is configured in "Event" mode and an event occurs, an event type message will be generated, indicating the channel, the timestamp, and the edge where it occurred. The data are in JSON format and have the following key/value sets:

```
{
    "device_id": "device0",
    "events": {
        "chd1": {
            "timestamp":1585819219.685,
            "edge":1,
        }
    }
}
```

Notes:

- The timestamp value is also in Unix timestamp format in UTC (GMT 0), but the milliseconds of the event have been added as fractional part.
- Regarding the edge value: "1" means that the event occurred on a rising edge. "0" means that the event occurred on a falling edge.

# 6.3 CONFIGURATION

Some sets of device configuration can be changed or consulted via MQTT when publishing in the topic to receive device configuration. A confirmation of this publication is received in the configuration confirmation topic. The available configuration items for this device type are:

| DESCRIPTION                                                                           |
|---------------------------------------------------------------------------------------|
| RTC (Real Time Clock - device internal clock) configuration.                          |
| General device configuration.                                                         |
| Digital channel 'X' configuration (Available: chd1, chd2, chd3, chd4, chd5 and chd6). |
| Configuration of the digital counters reset periodicity.                              |
| Configuration of the analog channel 'X' (Available: ch1 and ch2).                     |
| Ethernet interface configuration (When available).                                    |
| Wi-Fi interface configuration (When available).                                       |
| Modbus-TCP protocol configuration.                                                    |
| RS485 interface configuration.                                                        |
|                                                                                       |

Table 6 – Configuration item

# 6.3.1 TRANSMITTION MODEL FOR CONFIGURATIONS AND COMMANDS

The basic operating model of the commands and configurations was developed to allow synchronization of the device settings and conditions with the cloud.

In this model there are two basic concepts:

- Desired properties: These are the conditions and configurations that the backend application can change or query on the device with which it interacts.
- **Reported properties:** These are the properties used as a response to receive **Desired properties**, where the device reports its status or the result of a command.

This message exchange model needs two different topics to work. The first is the topic in which the device is subscribed to receive the **Desired properties**. This step, initiated by the application, is called "**request**". The device uses the second topic to publish the **Reported properties** after the command or configuration is executed. This step is called "**response**".

For details on sending configurations via MQTT to **DigiRail OEE**, you should refer to the MQTT Protocol document available on the product page on **NOVUS** website.

# 6.4 COMMANDS

Following the same model of sending settings, the commands must be published in the **Topic to receive commands**. The type of data is indicated in the JSON message. The return of the command execution is done through the **Topic to confirm the command**.

The available commands for DigiRail OEE are:

- Output: Used to obtain or modify the digital outputs status.
- Reset counters: Used to apply a reset to the digital counters.
- Set Counters: Used to change the value of the digital channel counters.
- Get diagnostic: Used to obtain diagnostic data from the device.

# 6.4.1 OUTPUT

This command modifies the device output status.

# FORMAT OF THE OUTPUT COMMAND TO MODIFY THE OUTPUT STATUS:

```
{
    "timestamp":1585819219,
    "desired": {
        "output": {
            "out1":1,
            "out2":1
        }
    }
}
```

It is not necessary to publish the status that will not be modified.

# FORMAT OF THE COMMAND OUTPUT RESPONSE:

```
{
    "device_id": "device0",
    "timestamp":1585819219,
    "reported": {
        "output": {
            "error": 0,
            "out1":1,
            "out2":1
        }
    }
}
```

# Notes:

- The timestamp is the same as the command received (desired).
- The status described in the desired step will only be applied if the execution is done without errors.
- The value shown in the error field is an integer and reports the first error found in the execution of the command, as shown in the error codes table below:

| CODE    | DESCRIPTION                                                                      |
|---------|----------------------------------------------------------------------------------|
| Error 0 | Success.                                                                         |
| Error 1 | The structure is correct, but the device has received an out-of-range parameter. |
| Error 2 | The structure is correct, but the device has received an unknown parameter.      |

Table 7 – Error codes

There are, however, unanswered error cases from the device, as shown below:

- The JSON structure is wrong.
- The structure is right, but some element is missing (timestamp, desired, item).
- In case of error, none of the parameters will be accepted and the device will not go into configuration mode.
- If the command has failed, the status indicated in **reported** will be the current ones.

This command can also be used to consult the status of the device outputs when sent with the format provided below.

# FORMAT OF THE OUTPUT COMMAND TO OBTAIN THE OUTPUT STATUS:

```
{
    "timestamp":1585819219,
    "desired": {
        "output": {}
    }
}
```

THE FORMAT OF THE RESPONSE TO OBTAIN THE OUTPUT STATUS IS THE SAME FORMAT AS THE RESPONSE TO THE COMMAND TO MODIFY THEM:

```
{
    "device_id": "device0",
    "timestamp":1585819219,
    "reported": {
        "output": {
            "error": 0,
            "out1":1,
            "out2":1
```

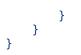

# 6.4.2 RESET COUNTERS

The **reset** counters command is used so that the application can reset the digital channels counters. A digital channel needs to have MQTT enabled for it to be restarted through this interface.

The structure used for this command follows the same model as for sending configurations, using the concepts of "desired" and "reported". The reset\_chdX value can assume values of 0 or 1. The value of "1" indicates that a reset is to be applied to the counter of the corresponding digital channel. The value "0" indicates that the counter should not be changed. In this case, it is also possible to simply omit the JSON channel.

# **REQUEST RESET COUNTERS:**

```
{
    "timestamp":1585819219,
    "desired": {
        "reset_counters" : {
            "reset_chd2":1,
            "reset_chd4":1
            }
        }
}
```

# **RESPONSE RESET COUNTERS:**

```
{
    "device_id": "device0",
    "timestamp":1585819219,
    "reported" : {
        "reset_counters": {
            "error": 0,
            "reset_chd1":0,
            "reset_chd2":0,
            "reset_chd3":0,
            "reset_chd4":0,
            "reset_chd5":0,
            "reset_chd6":0
        }
    }
}
```

#### Notes:

- The timestamp is the same as the command received (desired).
- The status described in the desired step will only be applied if the execution is done without errors.
- The error value is an integer and reports the error found during the command execution.
- In this example, digital channels 1, 3, 5 and 6 do not appear in the JSON desired since you do not want to reset their counters.

# 6.4.3 SET COUNTERS

The **set counters** command is used so that the application can change the value of the digital channel counters. You must enable the permission to change the configuration through MQTT to modify a digital channel through this interface.

The structure of this command follows the same model as for sending settings, using the "desired" and "reported" concepts.

The **set\_chdX** can assume any value between 0 and X. If the setting allows it, the channel will immediately assume the defined value when sending the value on the **set\_chdX** field. You must omit the channel from the JSON in order not to change the counter value of a channel.

#### **REQUEST SET COUNTERS:**

```
{
    "timestamp":1620413979
    "desired": {
        "set_counters" : {
            "set_chd2":6500,
            "set_chd3":10
            }
      }
}
```

#### **RESPONSE SET COUNTERS:**

```
{
    "device_id": "device0",
    "timestamp":1620413979,
    "reported" : {
        "set_counters": {
            "error": 0,
            "set_chd1":0,
            "set_chd2":6500,
            "set_chd3":10,
            "set_chd3":10,
            "set_chd4":0,
            "set_chd5":0,
            "set_chd6":0
        }
    }
}
```

Notes:

- The timestamp is the same as the command received (desired).
- The status described in the desired step will only be applied if the execution is done without errors.
- The error value is an integer and reports the error found during the command execution.
- In this example, digital channels 1, 4, 5 and 6 do not appear in the JSON desired since you do not want to change their counters. In the
  response, the current value of the digital channel will be returned. For digital channels 1, 4, 5 and 6 the current value is assumed to be zero.

# 6.4.4 GET DIAGNOSTIC

The get diagnostic command returns diagnostic data from the device.

#### **REQUEST GET DIAGNOSTIC:**

```
{
    "timestamp":1585819219,
    "desired" : {
        "diag" : {}
    }
}
```

#### **RESPONSE GET DIAGNOSTIC:**

```
{
    "device_id": "device0",
    "timestamp":1585819219,
    "reported" : {
        "diag": {
             "title": "Pci v2",
             "location":"home",
             "curr_timestamp":1589326517,
             "cfg_timestamp":1589311676,
             "fw_v":"01.23",
             "mqtt_queue":1,
             "sn":"00000001",
               "curr_rssi":"55",
             "min_rssi":"46",
             "max rssi":"87"
             "max_rss1":"87",
"avg_rss1":"54",
             "ipv4":[ 192, 168, 0, 23 ]
        }
    }
}
```

If the **Publish Diagnostics Periodically** parameter of the **NXperience** configuration software (see the <u>MQTT PROTOCOL</u> section of the <u>CONFIGURATION SOFTWARE</u> chapter) is enabled, the system event occurrence counters will also be added to the response:

```
{
    "device_id": "droee",
    "timestamp": 1585819219,
    "reported": {
        "diag": {
            "error": 0,
            "title": "Pci v2",
            "location": " home ",
            "
```

```
"curr timestamp": 1589326517,
  "cfg_timestamp": 1589311676,
  "fw_v": "1.23",
  "mqtt_queue": 1,
  "sn": "00000001"
  "curr_rssi": "55",
  "min_rssi": "45",
  "max_rssi": "70"
  "avg rssi": "55",
  "ipv4": [ 192, 168, 0, 23 ],
  "log_counters": {
    "pwr_on": 1,
    "pwr_sw_reset": 0,
    "net_disconnected": 1,
    "wifi_prov_error": 0,
    "dhcp error": 0,
    "dns error 1": 0,
    "dns error 2": 0,
    "cfg updated": 1,
    "fw updated": 0
  },
  "watchdog_counters": {
    "analog": "0",
    "data_storage": "0"
    "record_storage": "0",
    "digital": "0",
    "modbus": "0",
    "record_periodic": "0",
    "mqtt": "1",
"network": "0"
  }
}
```

# Notes:

} }

- The title and location fields are defined in the general configuration frame of the configurator software.
- The curr\_timestamp field presents the current timestamp of the device, i.e., obtained from its internal clock and is in Unix timestamp UTC format.
- The cfg\_timestamp field presents the timestamp of the last configuration applied to the device and is also in Unix timestamp UTC format.
- The fw\_v field presents the firmware version of the device.
- The mqtt\_queue field presents the number of logs pending sending via MQTT.
- The sn field presents the serial number of the device.
- The curr\_rssi field informs the quality of the Wi-Fi signal, which is measured instantaneously. The value is shown as a percentage. Thus, the higher the value, the better the signal. The min\_rssi, max\_rssi, and avg\_rssi fields complement the diagnosis of the Wi-Fi signal quality, returning the minimum, maximum, and average value, respectively.
- The **ipv4** field informs the IP of the device on the network.
- The log\_counters field informs the number of occurrences of each system log event.
- The watchdog\_counter field informs the number of occurrences of each system Watchdog event.

# 6.4.5 GATEWAY MQTT RS485

Sending packets through the RS485 serial interface via MQTT allows you to read data from a local network (Modbus RTU, for example) and send commands remotely via the MQTT protocol. In this case, **DigiRail OEE** operates as a Gateway, communicating with the slave devices through the RS485 serial interface.

To send commands remotely, it is necessary to connect another MQTT client to the Broker to which **DigiRail OEE** is connected and, in the sequence, register in the topic configured for command confirmation. The command must then be published in the topic configured in **DigiRail OEE** to receive commands.

Modbus RTU commands can be published in hexadecimal format with the following structure:

```
{
    "timestamp":XXXXXX,
    "desired": {
        "gateway_485": {"mb_buffer":"bytes in hexadecimal to transmit through serial 485"}
    }
}
```

Below is an example of a message to be published in the command sending topic:

```
{
    "timestamp":15,
    "desired": {
        "gateway_485": {"mb_buffer":"02 03 00 00 0A C5 FE"}
    }
}
```

In sequence, the response received through the RS485 serial interface will be published by **DigiRail OEE** in the topic assigned to the commands confirmation, following the format:

```
{
   "device_id":XX,
   "timestamp":XXXX,
   "reported": {
        "gateway_485": {"error":0; "mb_buffer":"bytes received in response to the command sent"}
   }
}
```

An example message that could be received in the command confirmation topic:

```
{
    "device_id":"DeviceName",
    "timestamp":15,
    "reported": {
        "gateway_485": {"error":0; "mb_buffer":"00 03 14 19 C7 00 00 06 4E 00 00 04 E0 00 00 03 D
0 00 00 3 D0 00 00 1B 13"}
    }
}
```

#### 6.4.6 RESET DIAGNOSTIC

The **reset diagnostic** command is used so that the application can reset counters related to internal system events and Wi-Fi signal quality (RSSI) measurement data.

The structure used for this command follows the same model as for sending configurations and uses the concepts of "desired" and "reported".

The values of the **reset\_watchdog\_counter**, **reset\_x\_counter** and **reset\_diag\_rssi** fields can have values of 0 or 1. The value "1" means that a reset is to be applied to the corresponding parameter. The value "0" indicates that the parameter should not be changed. In this case you can also simply omit the JSON channel.

# **REQUEST RESET DIAGNOSTIC:**

```
{
    "timestamp":1585819219,
    "desired": {
        "reset_diag": {
            "reset_watchdog_counter":0,
            "reset_logs_counter":1,
            "reset_diag_rssi":1
        }
    }
}
```

#### **RESPONSE RESET DIAGNOSTIC:**

```
{
    "device_id": "device0",
    "timestamp":1585819219,
    "reported": {
        "reset_diag": {
            "reset_watchdog_counter":0,
            "reset_logs_counter":0,
            "reset_diag_rssi":0
        }
    }
}
```

#### Notes:

- The timestamp is the same as the received command (desired).
- The status described in desired will only be applied if execution is done without errors.
- The value of error is an integer and reports the error encountered during the execution of the command.

# 6.4.7 LOGS

The logs command returns the last 50 log events from the system. All events will have an ID, which can be queried with this command, and a timestamp of the occurrence. You can see a detailed description of the log in **Table 8**.

**REQUEST LOGS:** 

```
{
    "timestamp":1585819219,
    "desired": {
        "logs": {}
    }
}
```

**RESPONSE LOGS:** 

```
{
  "device_id": "droee",
  "timestamp": 1585819219,
  "reported": {
    "logs": {
      "error": 0,
      "events": [ {
        "ts": 1638193059,
        "id": 9
      }, {
        "ts": 1638193055,
        "id": 10
      }, {
        "ts": 1638192333,
        "id": 9
      }, {
        "ts": 1636466491,
        "id": 4
      }]
    }
 }
}
```

# 6.4.8 LOGS\_PARSED

Due to device memory limitations, the **logs\_parsed** command returns only the last 30 system log events. However, instead of giving an ID, there will be a short description of the log, plus the timestamp of the occurrence, like the **logs** command. You can see a detailed description of the log in **Table 8**.

#### REQUEST LOGS\_PARSED:

```
{
    "timestamp":1585819219,
    "desired": {
        "logs_parsed": {}
     }
}
```

# **RESPONSE LOGS\_PARSED:**

```
{
   "device_id": "droee",
   "timestamp": 1585819219,
   "reported": {
      "logs_parsed": {
        "error": 0,
        "events": [ {
            "ts": 1638193059,
            "mqtt": "connected"
        "mqtt": "connected"
        "state to the state to the state to th
```

```
}, {
    "ts": 1638193055,
    "mqtt": "disconnected"
    }, {
        "ts": 1638192333,
        "mqtt": "connected"
        }, {
            "ts": 1636468024,
            "net": "connected"
        } ]
     }
   }
}
```

The table below shows a detailed description of the logs:

| CODE | LOGS_PARSED |              | DESCRIPTION                                                                         |
|------|-------------|--------------|-------------------------------------------------------------------------------------|
| 0    | pwr         | on           | Standard startup.                                                                   |
| 1    | pwr         | sw_reset     | Startup triggered by software reset.                                                |
| 2    | pwr         | wdt_reset    | Startup triggered by internal Watchdog.                                             |
| 3    | pwr         | lvd_reset    | Startup triggered by power outage.                                                  |
| 4    | net         | connected    | Connected to a network (Wi-Fi or Ethernet).                                         |
| 5    | net         | disconnected | Disconnected from the network (Wi-Fi or Ethernet).                                  |
| 6    | wifi        | prov_error   | Wi-Fi provisioning failure (SSID or password incorrect).                            |
| 7    | dhcp        | error        | DHCP error.                                                                         |
| 8    | sntp        | error        | SNTP error.                                                                         |
| 9    | mqtt        | connected    | Connected to a MQTT broker.                                                         |
| 10   | mqtt        | disconnected | Disconnected from the MQTT broker.                                                  |
| 11   | mqtt        | sub_error    | MQTT topics subscription error.                                                     |
| 12   | mqtt        | pub_error    | MQTT topics publishing error.                                                       |
| 13   | mqtt        | alter_int    | Publish interval has been changed to an alternative interval.                       |
| 14   | mqtt        | default_int  | Publish interval has been changed to a default interval.                            |
| 15   | dns         | error_1      | DNS internal error - Phase 1.                                                       |
| 16   | dns         | error_2      | DNS internal error - Phase 2.                                                       |
| 17   | dns         | error_3      | DNS internal error - Phase 3.                                                       |
| 18   | mem         | init_error   | There was an error during the circular buffer initialization. Device has recovered. |
| 19   | mem         | not_init     | The circular buffer has not been initialized.                                       |
| 20   | mem         | read_error   | There was a failure while reading the circular buffer.                              |
| 21   | cfg         | updated      | Device configuration updated.                                                       |
| 22   | fw          | updated      | Device firmware updated.                                                            |

 Table 8 –
 Detailed log description

# 7 MODBUS-TCP PROTOCOL

**DigiRail OEE** is compatible with the Modbus-TCP protocol, a data communication protocol used to connect the device to supervisory control and data acquisition (SCADA) systems. It supports up to 3 simultaneous connections and allows up to 3 Modbus-TCP clients (masters) to monitor it at the same time. **DigiRail OEE** operates both as a Modbus-TCP server (slave) and as a TCP/RTU gateway.

As a server (slave), it responds to the configured Modbus RTU address. For address that diverge from the configured address value, it will operate as a TCP/RTU gateway. In this case, the packed will be sent to the RS485 interface and, if there is a reply from any Modbus RTU slave, replied to the Modbus-RTU client (master) that generated the request.

For more information about Modbus-TCP protocol, you should refer to the Modbus-TCP Protocol document available on the product page on **NOVUS** website.

# 7.1 COMMANDS

# READ HOLDING REGISTERS - 0x03:

This command can be used to read the value of one or up to a maximum of 125 consecutive registers, according to the table below.

# WRITE HOLDING REGISTERS – 0x06:

This command can be used to write in a register, according to the table below.

#### WRITE MULTIPLE HOLDING REGISTERS - 0x16:

This command can be used to write in multiple registers, according to the table below.

# 7.2 REGISTERS TABLE

#### Below is the table of registers supported by the device:

| ADDRESS | REGISTER                | DESCRIPTION                                                                                                    | MINIMUM<br>VALUE | MAXIMUM<br>VALUE | TYPE |
|---------|-------------------------|----------------------------------------------------------------------------------------------------|------------------|------------------|------|
| 1       | HR_PRODUCT_CODE         | Product code.                                                                                                    | 510              | 510              | RO   |
| 2       | HR_SERIAL_NUMBER_H      | Carial surplus (20hita)                                                                                                    | 0x0000           | 0xFFFF           | RO   |
| 3       | HR_SERIAL_NUMBER_L      | Serial number (32bits).                                                                                                    | 0x0000           | 0xFFFF           | RO   |
| 4       | HR_FIRMWARE_VERSION     | Version firmware x 100.                                                                                                    | 100              | 65535            | RO   |
|         |                         | Reserved.                                                                                                    |                  |                  |      |
| 6       | HR_MAC_ADDR_0_1         |                                                                                                    | 0x0000           | 0xFFFF           | RO   |
| 7       | HR_MAC_ADDR_2_3         | MAC Address. Hexadecimal format with 2 numbers per register.<br>0 : 1 : 2 : 3 : 4 : 5                                                              | 0x0000           | 0xFFFF           | RO   |
| 8       | HR_MAC_ADDR_4_5         |                                                                                                    | 0x0000           | 0xFFFF           | RO   |
|         |                         | Reserved.                                                                                                    |                  |                  |      |
| 10      | HR_USB_STATUS           | USB interface status:<br>0 → Disconnected<br>1 → Connected                                                                                         | 0                | 1                | RO   |
|         |                         | Reserved.                                                                                                    |                  |                  |      |
| 13      | HR_NUMBER_OF_ACTIVE_CH  | Number of enabled analog channels.                                                                                                    | 0                | 6                | RO   |
| 14      | HR_NUMBER_OF_ACTIVE_CHD | Number of enabled digital channels.                                                                                                    | 0                | 6                | RO   |
| 15      | HR_RESET_COUNTERS       | Reset of digital channel counters.<br><b>Note:</b> Write 1 resets all the digital counters that are configured to be reset by Modbus-TCP and MQTT. | 0                | 1                | RW   |
| 16      | HR_PWR_STATUS           | Power supply status:<br>0 → Powered by the USB interface<br>1 → Powered by external supply                                                         | 1                | 1                | RO   |
| 17      | HR_STATUS_OF_RECORDS    | Number of registers pending submission via MQTT protocol.                                                                                          | 0                | 65535            | RO   |
|         |                         | Reserved.                                                                                                    |                  |                  |      |
| 20      | HR_LAST_CONFIG_YEAR,    | Year of the last configuration.                                                                                                    | 2016             | 2080             | RO   |
| 21      | HR_LAST_CONFIG_MONTH,   | Month of the last configuration.                                                                                                    | 1                | 12               | RO   |
| 22      | HR_LAST_CONFIG_DAY,     | Day of the last configuration.                                                                                                    | 1                | 31               | RO   |
| 23      | HR_LAST_CONFIG_HOUR,    | Hour of the last configuration.                                                                                                    | 0                | 23               | RO   |
| 24      | HR_LAST_CONFIG_MINUTE,  | Minute of the last configuration.                                                                                                    | 0                | 59               | RO   |
| 25      | HR_LAST_CONFIG_SECOND   | Second of the last configuration.                                                                                                    | 0                | 59               | RO   |
| 26      | HR_CURRENT_YEAR         | Current year.                                                                                                    | 2016             | 2080             | RO   |
| 27      | HR_CURRENT_MONTH        | Current month.                                                                                                    | 1                | 12               | RO   |

| ADDRESS | REGISTER                     | DESCRIPTION                                                                                                    | MINIMUM<br>VALUE | MAXIMUM<br>VALUE | TYPE |
|---------|------------------------------|----------------------------------------------------------------------------------------------------|------------------|------------------|------|
| 28      | HR_CURRENT_DAY               | Current day.                                                                                                    | 1                | 31               | RO   |
| 29      | HR_CURRENT_HOUR              | Current hour.                                                                                                    | 0                | 23               | RO   |
| 30      | HR_CURRENT_MINUTE            | Current minute.                                                                                                    | 0                | 59               | RO   |
| 31      | HR_CURRENT_SECOND            | Current second.                                                                                                    | 0                | 59               | RO   |
|         |                              | Reserved.                                                                                                    |                  |                  |      |
| 34      | HR_RESET_COUNTER_CHD1        | Resets the digital channel counter 1.<br><b>Note:</b> Write 1 resets the counter for this channel if it is configured to allow reset via Modbus-TCP and MQTT protocols. | 0                | 1                | RW   |
| 35      | HR_RESET_COUNTER_CHD2        | Resets the digital channel counter 2.<br><b>Note:</b> Write 1 resets the counter for this channel if it is configured to allow reset via Modbus-TCP and MQTT protocols. | 0                | 1                | RW   |
| 36      | HR_RESET_COUNTER_CHD3        | Resets the digital channel counter 3.<br><b>Note:</b> Write 1 resets the counter for this channel if it is configured to allow reset via Modbus-TCP and MQTT protocols. | 0                | 1                | RW   |
| 37      | HR_RESET_COUNTER_CHD4        | Resets the digital channel counter 4.<br><b>Note:</b> Write 1 resets the counter for this channel if it is configured to allow reset via Modbus-TCP and MQTT protocols. | 0                | 1                | RW   |
| 38      | HR_RESET_COUNTER_CHD5        | Resets the digital channel counter 5.<br><b>Note:</b> Write 1 resets the counter for this channel if it is configured to allow reset via Modbus-TCP and MQTT protocols. | 0                | 1                | RW   |
| 39      | HR_RESET_COUNTER_CHD6        | Resets the digital channel counter 6.<br><b>Note:</b> Write 1 resets the counter for this channel if it is configured to allow reset via Modbus-TCP and MQTT protocols. | 0                | 1                | RW   |
|         |                              | Reserved.                                                                                                    |                  |                  |      |
| 41      | HR_DIGITAL_OUT1_VALUE        | Digital output status and control:<br>0 → OFF<br>1 → ON<br>Allows you to read and write to the output.                                                                  | 0                | 1                | RW   |
| 42      | HR_DIGITAL_OUT2_VALUE        | Digital output status and control:<br>$0 \rightarrow OFF$<br>$1 \rightarrow ON$<br>Allows you to read and write to the output.                                          | 0                | 1                | RW   |
|         |                              | Reserved.                                                                                                    |                  |                  |      |
| 45      | HR_CHD1_STATUS               | Digital channel status:<br>0 → Not configured<br>1 → OK<br>2 → The configuration has an error                                                                           | 0                | 2                | RO   |
| 46      | HR_CHD1_VALUE_HIGH           | Counter value in 32-bit.                                                                                                    | 0                | 65535            | RO   |
| 47      | HR_CHD1_VALUE_LOW            |                                                                                                    | 0                | 65535            | RO   |
| 48      | HR_CHD1_TIME_STAMP_LAST_HIGH | Last quant timestame 22 bit Univ format                                                                                                    | 0x0000           | 0xFFFF           | RO   |
| 49      | HR_CHD1_TIME_STAMP_LAST_LOW  | Last event timestamp. 32-bit. Unix format.                                                                                                    | 0x0000           | 0xFFFF           | RO   |
|         |                              | Reserved.                                                                                                    |                  |                  |      |
| 56      | HR_CHD2_STATUS               | Digital channel status:<br>0 → Not configured<br>1 → OK<br>2 → The configuration has an error                                                                           | 0                | 2                | RO   |
| 57      | HR_CHD2_VALUE_HIGH           | Oversteenstee is 20 kit                                                                                                    | 0                | 65535            | RO   |
| 58      | HR_CHD2_VALUE_LOW            | Counter value in 32-bit.                                                                                                    | 0                | 65535            | RO   |
| 59      | HR_CHD2_TIME_STAMP_LAST_HIGH |                                                                                                    | 0x0000           | 0xFFFF           | RO   |
| 60      | HR_CHD2_TIME_STAMP_LAST_LOW  | Last event timestamp. 32-bit. Unix format.                                                                                                    | 0x0000           | 0xFFFF           | RO   |
|         |                              | Reserved.                                                                                                    |                  |                  |      |
| 67      | HR_CHD3_STATUS               | Digital channel status:                                                                                                    | 0                | 2                | RO   |

| ADDRESS | REGISTER                     | DESCRIPTION                                                                                                    | MINIMUM<br>VALUE | MAXIMUM<br>VALUE | TYPE |
|---------|------------------------------|----------------------------------------------------------------------------------------------------|------------------|------------------|------|
|         |                              | $0 \rightarrow \text{Not configured}$                                                                                              |                  |                  |      |
|         |                              | $1 \rightarrow OK$<br>$2 \rightarrow$ The configuration has an error                                                               |                  |                  |      |
| 68      | HR_CHD3_VALUE_HIGH           |                                                                                                    | 0                | 65535            | RO   |
| 69      | HR_CHD3_VALUE_LOW            | Counter value in 32-bit.                                                                                                    | 0                | 65535            | RO   |
| 70      | HR_CHD3_TIME_STAMP_LAST_HIGH |                                                                                                    | 0x0000           | 0xFFFF           | RO   |
| 71      | HR_CHD3_TIME_STAMP_LAST_LOW  | Last event timestamp. 32-bit. Unix format.                                                                                         | 0x0000           | 0xFFFF           | RO   |
|         |                              | Reserved.                                                                                                    |                  |                  |      |
| 78      | HR_CHD4_STATUS               | Digital channel status:         0 → Not configured         1 → OK         2 → The configuration has an error                       | 0                | 2                | RO   |
| 79      | HR_CHD4_VALUE_HIGH           | Countervalue in 20 hit                                                                                                    | 0                | 65535            | RO   |
| 80      | HR_CHD4_VALUE_LOW            | Counter value in 32-bit.                                                                                                    | 0                | 65535            | RO   |
| 81      | HR_CHD4_TIME_STAMP_LAST_HIGH |                                                                                                    | 0x0000           | 0xFFFF           | RO   |
| 82      | HR_CHD4_TIME_STAMP_LAST_LOW  | Last event timestamp. 32-bit. Unix format.                                                                                         | 0x0000           | 0xFFFF           | RO   |
|         |                              | Reserved.                                                                                                    |                  |                  |      |
| 89      | HR_CHD5_STATUS               | Digital channel status:<br>$0 \rightarrow Not configured$<br>$1 \rightarrow OK$<br>$2 \rightarrow The configuration has an error$  | 0                | 2                | RO   |
| 90      | HR_CHD5_VALUE_HIGH           |                                                                                                    | 0                | 65535            | RO   |
| 91      | HR_CHD5_VALUE_LOW            | Counter value in 32-bit.                                                                                                    | 0                | 65535            | RO   |
| 92      | HR_CHD5_TIME_STAMP_LAST_HIGH |                                                                                                    | 0x0000           | 0xFFFF           | RO   |
| 93      | HR_CHD5_TIME_STAMP_LAST_LOW  | Last event timestamp. 32-bit. Unix format.                                                                                         | 0x0000           | 0xFFFF           | RO   |
|         |                              | Reserved.                                                                                                    |                  |                  |      |
| 100     | HR_CHD6_STATUS               | Digital channel status:<br>0 → Not configured<br>1 → OK<br>2 → The configuration has an error                                      | 0                | 2                | RO   |
| 101     | HR_CHD6_VALUE_HIGH           |                                                                                                    | 0                | 65535            | RO   |
| 102     | HR_CHD6_VALUE_LOW            | Counter value in 32-bit.                                                                                                    | 0                | 65535            | RO   |
| 103     | HR_CHD6_TIME_STAMP_LAST_HIGH |                                                                                                    | 0x0000           | 0xFFFF           | RO   |
| 104     | HR_CHD6_TIME_STAMP_LAST_LOW  | Last event timestamp. 32-bit. Unix format.                                                                                         | 0x0000           | 0xFFFF           | RO   |
|         |                              | Reserved.                                                                                                    |                  |                  |      |
| 109     | HR_CH1_STATUS                | Analog channel 1 status:<br>$0 \rightarrow Not$ configured<br>$1 \rightarrow OK$<br>$2 \rightarrow The configuration has an error$ | 0                | 2                | RO   |
|         |                              | Reserved.                                                                                                    |                  |                  |      |
| 111     | HR_CH1_MV_MA_VALUE_H         | Value in the unit of measurement (mA or V). Float 32-bit format.                                                                   | 0x0000           | 0xFFFF           | RO   |
| 112     | HR_CH1_MV_MA_VALUE_L         |                                                                                                    | 0x0000           | 0xFFFF           | RO   |
| 113     | HR_CH1_SENSE_USER_RANGE_H    | Value in user range. Float 32-bit format.                                                                                          | 0x0000           | 0xFFFF           | RO   |
| 114     | HR_CH1_SENSE_USER_RANGE_L    | Note: This is the same value as the cloud publication.                                                                             | 0x0000           | 0xFFFF           | RO   |
| 120     | HR_CH2_STATUS                | Analog channel 2 status:<br>0 → Not configured<br>1 → OK<br>2 → The configuration has an error                                     | 0                | 2                | RO   |
|         |                              | Reserved.                                                                                                    |                  |                  |      |
| 122     | HR_CH2_MV_MA_VALUE_H         | <ul> <li>Value in the unit of measurement (mA or V). Float 32-bit format.</li> </ul>                                               | 0x0000           | 0xFFFF           | RO   |
| 123     | HR_CH2_MV_MA_VALUE_L         |                                                                                                    | 0x0000           | 0xFFFF           | RO   |
| 124     | HR_CH2_SENSE_USER_RANGE_H    | Value in user range. Float 32-bit format.                                                                                          | 0x0000           | 0xFFFF           | RO   |

| ADDRESS | REGISTER                       | DESCRIPTION                                                                                                    | MINIMUM<br>VALUE | MAXIMUM<br>VALUE | TYPE |
|---------|--------------------------------|----------------------------------------------------------------------------------------------------|------------------|------------------|------|
| 125     | HR_CH2_SENSE_USER_RANGE_L      | Note: This is the same value as the cloud publication.                                                                                                    | 0x0000           | 0xFFFF           | RO   |
|         |                                | Reserved.                                                                                                    |                  |                  |      |
| 130     | HR_MQTT_LAST_UPDATE_YEAR       | Year of last sending to the MQTT Broker.                                                                                                    | 1                | 1                | RO   |
| 131     | HR_MQTT_LAST_UPDATE_MONTH      | Month of the last sending to the MQTT Broker.                                                                                                    | 1                | 12               | RO   |
| 132     | HR_MQTT_LAST_UPDATE_DAY        | Day of the last sending to the MQTT Broker.                                                                                                    | 1                | 31               | RO   |
| 133     | HR_MQTT_LAST_UPDATE_HOUR       | Time of the last sending to the MQTT Broker.                                                                                                    | 0                | 23               | RO   |
| 134     | HR_MQTT_LAST_UPDATE_MINUTE     | Minute of the last sending to the MQTT Broker.                                                                                                    | 0                | 59               | RO   |
| 135     | HR_MQTT_LAST_UPDATE_SECOND     | Second of the last sending to the MQTT Broker.                                                                                                    | 0                | 59               | RO   |
| 136     | HR_MQTT_STATUS_BROKER          | Communication status with the MQTT Broker:<br>0 → Broker disconnected<br>1 → Broker connected<br>2 → DNS problem<br>3 → Broker error<br>4 → Connecting to the Broker           | 0                | 4                | RO   |
|         |                                | Reserved.                                                                                                    |                  |                  |      |
| 139     | HR_WIFI_RSSI                   | Signal quality between the device and the Wi-Fi Gateway<br>displayed in percent. The higher the value, the better the signal.                                                  | 0                | 65535            | RO   |
|         |                                | Reserved.                                                                                                    |                  |                  | 1    |
| 141     | HR_LAN_GATEWAY_COM_STATUS      | ETH communication status:<br>0 → Gateway disconnected<br>1 → Gateway connected<br>2 → Wi-Fi provisioning error<br>3 → Obtaining IP via DHCP<br>4 → Error obtaining IP via DHCP | 0                | 4                | RO   |
| 142     | HR_LAN_IP_ADDR_0_1             | IPv4 address. Two octets per register.                                                                                                    | 0                | 65535            | RO   |
| 143     | HR_LAN_IP_ADDR_2_3             | Dec 0 . Dec 1 . Dec 2 . Dec 3                                                                                                    | 0                | 65535            | RO   |
| 144     | HR_LAN_MASK_ADDR_0_1           | Mask. Two octets per register.                                                                                                    | 0                | 65535            | RO   |
| 145     | HR_LAN_MASK_ADDR_2_3           | Dec 0 . Dec 1 . Dec 2 . Dec 3                                                                                                    | 0                | 65535            | RO   |
| 146     | HR_LAN_GATEWAY_ADDR_0_1        | Gateway. Two octets per register.                                                                                                    | 0                | 65535            | RO   |
| 147     | HR_LAN_GATEWAY_ADDR_2_3        | Dec 0 . Dec 1 . Dec 2 . Dec 3                                                                                                    | 0                | 65535            | RO   |
| 148     | HR_LAN_DNS_ADDR_0_1            | DNS server IP. Two octets per register.                                                                                                    | 0                | 65535            | RO   |
| 149     | HR_LAN_DNS_ADDR_2_3            | Dec 0 . Dec 1 . Dec 2 . Dec 3                                                                                                    | 0                | 65535            | RO   |
|         |                                | Reserved.                                                                                                    |                  |                  |      |
| 151     | HR_LAN_IPV6_ADDR_0_1,          |                                                                                                    | 0                | 65535            | RO   |
| 152     | HR_LAN_IPV6_ADDR_2_3,          |                                                                                                    | 0                | 65535            | RO   |
| 153     | HR_LAN_IPV6_ADDR_4_5,          |                                                                                                    | 0                | 65535            | RO   |
| 154     | HR_LAN_IPV6_ADDR_6_7,          | IPv6 address – Local. Hexadecimal format.                                                                                                    | 0                | 65535            | RO   |
| 155     | HR_LAN_IPV6_ADDR_8_9,          | 0_1 : 2_3 : 4_5 : 6_7 : 8_9 : 10_11 : 12_13 : 14_15                                                                                                    | 0                | 65535            | RO   |
| 156     | HR_LAN_IPV6_ADDR_10_11,        |                                                                                                    | 0                | 65535            | RO   |
| 157     | HR_LAN_IPV6_ADDR_12_13,        |                                                                                                    | 0                | 65535            | RO   |
| 158     | HR_LAN_IPV6_ADDR_14_15,        |                                                                                                    | 0                | 65535            | RO   |
| 159     | HR_LAN_IPV6_GLOBAL_ADDR_0_1,   |                                                                                                    | 0                | 65535            | RO   |
| 160     | HR_LAN_IPV6_GLOBAL_ADDR_2_3,   |                                                                                                    | 0                | 65535            | RO   |
| 161     | HR_LAN_IPV6_GLOBAL_ADDR_4_5,   |                                                                                                    | 0                | 65535            | RO   |
| 162     | HR_LAN_IPV6_GLOBAL_ADDR_6_7,   | IPv6 address – Global. Hexadecimal format.                                                                                                    | 0                | 65535            | RO   |
| 163     | HR_LAN_IPV6_GLOBAL_ADDR_8_9,   | 0_1 : 2_3 : 4_5 : 6_7 : 8_9 : 10_11 : 12_13 : 14_15                                                                                                    | 0                | 65535            | RO   |
| 164     | HR_LAN_IPV6_GLOBAL_ADDR_10_11, |                                                                                                    | 0                | 65535            | RO   |
| 165     | HR_LAN_IPV6_GLOBAL_ADDR_12_13, |                                                                                                    | 0                | 65535            | RO   |
| 166     | HR_LAN_IPV6_GLOBAL_ADDR_14_15, |                                                                                                    | 0                | 65535            | RO   |
| 167     | HR_CHD1_LEVEL,                 | Logical level of digital input 1.                                                                                                    | 0                | 1                | RO   |
| 168     | HR_CHD2_LEVEL,                 | Logical level of digital input 2.                                                                                                    | 0                | 1                | RO   |

| ADDRESS | REGISTER                           | DESCRIPTION                                                                                                    | MINIMUM<br>VALUE | MAXIMUM<br>VALUE | TYPE |
|---------|------------------------------------|----------------------------------------------------------------------------------------------------|------------------|------------------|------|
| 169     | HR_CHD3_LEVEL,                     | Logical level of digital input 3.                                                                                                    | 0                | 1                | RO   |
| 170     | HR_CHD4_LEVEL,                     | Logical level of digital input 4.                                                                                                    | 0                | 1                | RO   |
| 171     | HR_CHD5_LEVEL,                     | Logical level of digital input 5.                                                                                                    | 0                | 1                | RO   |
| 172     | HR_CHD6_LEVEL,                     | Logical level of digital input 6.                                                                                                    | 0                | 1                | RO   |
| 173     |                                    | Reserved.                                                                                                    |                  |                  |      |
| 174     | HR_CHD1_SETVALUE_H                 | Observed the veloce of the 20 bit seconds for showed 4                                                                                                    | 0                | 65535            | RW   |
| 175     | HR_CHD1_SETVALUE_L                 | Changes the value of the 32-bit counter for channel 1.                                                                                                    | 0                | 65535            | RW   |
| 176     | HR_CHD2_SETVALUE_H                 | Observed the veloce of the 20 bit seconds for showed 0                                                                                                    | 0                | 65535            | RW   |
| 177     | HR_CHD2_SETVALUE_L                 | Changes the value of the 32-bit counter for channel 2.                                                                                                    | 0                | 65535            | RW   |
| 178     | HR_CHD3_SETVALUE_H                 | Observed the value of the 22 bit counter for shored 2                                                                                                    | 0                | 65535            | RW   |
| 179     | HR_CHD3_SETVALUE_L                 | Changes the value of the 32-bit counter for channel 3.                                                                                                    | 0                | 65535            | RW   |
| 180     | HR_CHD4_SETVALUE_H                 | Observed the value of the 22 bit counter for shormal 4                                                                                                    | 0                | 65535            | RW   |
| 181     | HR_CHD4_SETVALUE_L,                | Changes the value of the 32-bit counter for channel 4.                                                                                                    | 0                | 65535            | RW   |
| 182     | HR_CHD5_SETVALUE_H                 | Changes the value of the 32-bit counter for channel 5.                                                                                                    | 0                | 65535            | RW   |
| 183     | HR_CHD5_SETVALUE_L                 |                                                                                                    | 0                | 65535            | RW   |
| 184     | HR_CHD6_SETVALUE_H                 | Changes the value of the 32-bit counter for channel 6.                                                                                                    | 0                | 65535            | RW   |
| 185     | HR_CHD6_SETVALUE_L                 |                                                                                                    | 0                | 65535            | RW   |
| 186     |                                    | Reserved.                                                                                                    |                  |                  |      |
| 187     | HR_SS_COLLECT_RECORD_MAX_<br>QTTY  | Maximum number of downloads supported by memory.                                                                                                    | 1824             | 7096             | RO   |
| 188     | HR_SS_COLLECT_LAST_RECORD          | Position of the last download added to memory.                                                                                                    | 0                | 7096             | RO   |
| 189     | HR_SS_COLLECT_FIRST_RECORD         | Position of the first download added to memory.                                                                                                    | 0                | 7096             | RO   |
| 190     | HR_SS_COLLECT_REQUESTED_<br>RECORD | Position of the download requested for reading.                                                                                                    | 0                | 7096             | RW   |
| 191     | HR_SS_COLLECT_TIMESTAMP_UNIX_H     | Timestamp of the requested download in Unix format.                                                                                                    | 0                | 65535            | RO   |
| 192     | HR_SS_COLLECT_TIMESTAMP_UNIX_L     | Thinestamp of the requested download in only format.                                                                                                    | 0                | 65535            | RO   |
| 193     | HR_SS_COLLECT_TIMESTAMP_MS         | Timestamp of the requested download in milliseconds.                                                                                                    | 0                | 65535            | RO   |
| 194     | HR_SS_COLLECT_CHD_EVENT_<br>INDEX  | <ul> <li>When an event occurs in the requested download, returns the index of the digital channel:</li> <li>0 → No event. It is a periodic log</li> <li>1 → Event on channel 1</li> <li>2 → Event on channel 2</li> <li>3 → Event on channel 3</li> <li>4 → Event on channel 4</li> <li>5 → Event on channel 5</li> <li>6 → Event on channel 6</li> </ul> | 0                | 6                | RO   |
| 195     | HR_SS_COLLECT_CHD_EVENT_TYPE       | <ul> <li>When an event occurs in the requested download, returns the event type:</li> <li>0 → No event. It is a periodic log</li> <li>1 → Falling edge event of the digital channel</li> <li>2 → Rising edge event of the digital channel</li> </ul>                                                                                                    | 0                | 2                | RO   |
| 196     | HR_SS_COLLECT_CHD1_VALUE_H         |                                                                                                    | 0                | 65535            | RO   |
| 197     | HR_SS_COLLECT_CHD1_VALUE_L         | Value of digital channel 1 in the requested download.                                                                                                    | 0                | 65535            | RO   |
| 198     | HR_SS_COLLECT_CHD2_VALUE_H         | Value of digital abannel 2 in the requested download                                                                                                    | 0                | 65535            | RO   |
| 199     | HR_SS_COLLECT_CHD2_VALUE_L         | Value of digital channel 2 in the requested download.                                                                                                    | 0                | 65535            | RO   |
| 200     | HR_SS_COLLECT_CHD3_VALUE_H         | Value of digital channel 3 in the requested download.                                                                                                    | 0                | 65535            | RO   |
| 201     | HR_SS_COLLECT_CHD3_VALUE_L         | ימומי סו מוקונמו טומווזופו ס ווד נוופ ופעטפטניע עטשוווטמע.                                                                                                    | 0                | 65535            | RO   |
| 202     | HR_SS_COLLECT_CHD4_VALUE_H         | Value of digital channel 4 in the requested download.                                                                                                    | 0                | 65535            | RO   |
| 203     | HR_SS_COLLECT_CHD4_VALUE_L         |                                                                                                    | 0                | 65535            | RO   |
| 204     | HR_SS_COLLECT_CHD5_VALUE_H         | Value of digital channel 5 in the requested download                                                                                                    | 0                | 65535            | RO   |
| 205     | HR_SS_COLLECT_CHD5_VALUE_L         | Value of digital channel 5 in the requested download.                                                                                                    | 0                | 65535            | RO   |
| 206     | HR_SS_COLLECT_CHD6_VALUE_H         |                                                                                                    | 0                | 65535            | RO   |
| 207     | HR_SS_COLLECT_CHD6_VALUE_L         | Value of digital channel 6 in the requested download.                                                                                                    | 0                | 65535            | RO   |

| ADDRESS | REGISTER                                 | DESCRIPTION                                                                                                    | MINIMUM<br>VALUE | MAXIMUM<br>VALUE | TYPE |
|---------|------------------------------------------|----------------------------------------------------------------------------------------------------|------------------|------------------|------|
| 208     | HR_SS_COLLECT_CH1_SENSE_USER_<br>RANGE_H | Displays the sensor value in the user range of analog channel 1                                                         | 0                | 65535            | RO   |
| 209     | HR_SS_COLLECT_CH1_SENSE_USER_<br>RANGE_L | (in Float).                                                                                                    | 0                | 65535            | RO   |
| 210     | HR_SS_COLLECT_CH2_SENSE_USER_<br>RANGE_H | Displays the sensor value in the user range of analog channel 2                                                         | 0                | 65535            | RO   |
| 211     | HR_SS_COLLECT_CH2_SENSE_USER_<br>RANGE_L | (in Float).                                                                                                    | 0                | 65535            | RO   |
|         |                                          | Reserved.                                                                                                    |                  |                  |      |
| 216     | HR_SS_WIFI_RSSI_MIN                      | Minimum value indicated by the HR_WIFI_RSSI register. You can<br>reset the value using the HR_RESET_DIAG_RSSI register. | 0                | 65535            | RO   |
| 217     | HR_SS_WIFI_RSSI_MAX                      | Maximum value indicated by the HR_WIFI_RSSI register. You can<br>reset the value using the HR_RESET_DIAG_RSSI register. | 0                | 65535            | RO   |
| 218     | HR_SS_WIFI_RSSI_AVERAGE                  | Average value indicated by the HR_WIFI_RSSI register. You can reset the value using the HR_RESET_DIAG_RSSI register.    | 0                | 65535            | RO   |
|         |                                          | Reserved.                                                                                                    |                  |                  |      |
| 221     | HR_RESET_COUNTER_WDT                     | Resets the system Watchdog diagnostic counters.                                                                         | 0                | 1                | RW   |
| 222     | HR_RESET_COUNTER_LOGS                    | Resets the system logs diagnostic counters.                                                                             | 0                | 1                | RW   |
| 223     | HR_RESET_DIAG_RSSI                       | Resets the minimum, maximum and average signal quality (RSSI) measurement                                               | 0                | 1                | RW   |

 Table 9 –
 Registers table

# 8 CONFIGURATION SOFTWARE

NXperience software is the main tool to configure and perform the DigiRail OEE diagnosis and allows you to explore all the device features, communicating through its USB interface or via Modbus-TCP. However, NXperience is not a supervisory system and has no MQTT Broker functionality. You must use appropriate systems for the application to enjoy all the benefits provided by the device.

This manual describes the generic functionalities of the software. For more information, check the specific operations manual. The software can be downloaded free of charge from our website <u>www.novusautomation.com</u>, in the Download Area.

# 8.1 CONFIGURING DIGIRAIL OEE WITH NXPERIENCE

You can configure **DigiRail OEE** by clicking the **Configure** button, located on the **NXperience** home screen. The following sections describe each of the parameters that can be configured and their particularities.

# 8.1.1 GENERAL SETTINGS

| NOVU<br>General Set                                              |                   |                   | DigiRail<br>Device in Standa      |   |
|------------------------------------------------------------------|-------------------|-------------------|-----------------------------------|---|
| 38                                                               |                   |                   |                                   |   |
|                                                                  | Info              | ormation          | Cloud Application                 |   |
|                                                                  | Device Tag:       | DigiRail OEE      | Cloud Type: Generic ~             |   |
| - 2                                                              | Location:         | NOVUS             |                                   | - |
| الله<br>م<br>الله<br>الله<br>الله<br>الله<br>الله<br>الله<br>الل | Serial Number:    | 20112355          | Clock                             |   |
|                                                                  | Model:            | DigiRail OEE-WRL  | Date/Time: 26/05/2021 12:38:37    | , |
|                                                                  | Firmware Version: | 1.10              | GMT: 00:00 (UTC) ~                | ] |
| Ø                                                                | MAC Address:      | F8:F0:05:7C:DD:50 | NTP Server: Enable                |   |
|                                                                  |                   |                   | Address: time.google.com          |   |
|                                                                  |                   |                   | Difference to update: 5 👻 seconds |   |
|                                                                  |                   |                   |                                   |   |

Figure 19 - General settings

#### INFORMATION

- Device Tag: Allows you to configure a tag for the device. The field allows up to 20 characters.
- Location: Allows you to inform the place where the device has been positioned. The field allows up to 40 characters.
- Serial Number: Displays the device serial number.
- Model: Displays the device model.
- Firmware Version: Displays the device firmware version.
- MAC Address: Displays the device MAC address.

# **CLOUD APPLICATION**

 Cloud Type: Allows you to configure the type of cloud to be used: Generic, LiveMES or MInA. By selecting the "LiveMES" or "MInA" option, besides configuring the device with the LiveMES or Mina communication standards, it is possible to leave the options "Configure channels defaults" and/or "Configure the publishing interval defaults" checked, to apply the settings for these cloud types, as shown in the figure below:

|          | Configure                              | d for Livemes                                            |  |
|----------|----------------------------------------|----------------------------------------------------------|--|
| para     |                                        | the application of predefined<br>rotocol. Do you wish to |  |
| <b>V</b> | Configure channels to Livemes defaults |                                                          |  |
| •        | Configure the publis defaults          | hing interval to the Livemes                             |  |
|          | Yes                                    | No                                                       |  |
|          |                                        |                                                          |  |

Figure 20 - LiveMES settings

#### CLOCK

- Date/Time: Displays the date and time of the Windows system, which will be used by NXperience to set the device clock when sending the configuration.
- GMT: Allows you to configure the GMT of the place where the device will be used (preferably during the first use).
- NTP Server: Once enabled, allows you to perform automatic clock synchronization through an NTP server.

- o Address: If the "NTP Server" option is enabled, allows you to set an address for the NTP server and thus update the clock automatically.
- Difference to update: If the "NTP Server" option is enabled, the clock will be updated whenever the difference between the clock of the NTP server and the device are greater than the value set in the parameter.

# 8.1.2 COMMUNICATION

This screen is divided into the following tabs: Ethernet or Wi-Fi, Modbus-TCP Protocol, MQTT Protocol, and RS485.

# ETHERNET

This tab is specific to DigiRail OEE - ETH model.

| Ethernet ModBus-T  | CP MQTT R\$485                              |           |
|--------------------|---------------------------------------------|-----------|
| Obtaining address: | Static 👻                                    |           |
| IP Address:        | 192 . 168 . 1 . 100                         |           |
| Network Mask:      | 255 . 255 . 255 . 0                         |           |
| Default Gateway:   | 192 . 168 . 1 . 1                           |           |
| DNS Server:        | 8.8.8.8                                     |           |
| IPv6 address:      | 2803 : 49b4 : 0d47 : 8c09 : 305e : bc4c : 6 | 14b : 308 |
| DNS Server:        | 2001:4860:4860:0000:0000:0000:0             | 000 : 884 |
| Prefix:            | 64                                          |           |

Figure 21 - Ethernet model

- Obtaining Address: Allows you to configure the way in which DigiRail OEE ETH will acquire an IP: DHCP (Dynamic Host Configuration Protocol), protocol that allows the IP address (Internet Protocol) to be assigned by the network server, or Static, which allows the user to define the IP address, the subnet mask, and the default gateway for the connection. In this case, it is also necessary to define the DNS (Domain Name System) server. By default, the device is configured with the "DHCP" setting.
- IPv4 Configuration:
  - IP Address: Allows you to configure the IP address. This parameter refers to the identification of the device in a local or public network. Each computer or device on the Internet or in an internal network has a unique IP. It is a mandatory field when the Obtaining Address parameter is set to "Static".
  - Network Mask: Allows you to configure the network mask. This parameter allows you to divide a specific network into smaller subnets, optimizing the use of a certain IP range. It is a mandatory field when the Obtaining Address parameter is set to "Static".
  - Default Gateway: Allows you to define the gateway to be used. This parameter refers to the address that connects the device to the Internet. It is a mandatory field when the Obtaining Address parameter is set to "Static".
  - DNS Server: Allows you to define the DNS server. This parameter refers to a hierarchical and distributed name management system for computers, services or any resource connected to the Internet or to a private network. It is a mandatory field when the Obtaining Address parameter is set to "Static".
- IPv6 Configuration:
  - IP Address: Allows you to configure the IPv6 address. This parameter refers to the identification of the device in a local or public network. Each computer or device on the Internet or in an internal network has a unique IP. It is a mandatory field when the Obtaining Address parameter is set to "Static".
  - DNS Server: Allows you to configure the DNS server. This parameter refers to a hierarchical and distributed name management system for computers, services or any resource connected to the Internet or to a private network. It is a mandatory field when the Obtaining Address parameter is set to "Static".
  - Prefix: Allows you to configure the prefix to be used.

This tab is specific to DigiRail OEE - WRL model.

| ⊓OVປ<br>connection |                        | DigiRail OEE<br>Validable                             |
|--------------------|------------------------|-------------------------------------------------------|
|                    | Wi-Fi ModBus-TCP       | MQTT RS485                                            |
|                    | Access point SSID:     | NOVUS                                                 |
|                    | Access point password: | •••••                                                 |
|                    | Obtaining address:     | Static ~                                              |
| •                  | IP Address:            | 192 . 168 . 0 . 11                                    |
| <b>O</b>           | Network Mask:          | 255 . 255 . 0 . 0                                     |
|                    | Default Gateway:       | 192 . 168 . 0 . 1                                     |
| <b>\$</b>          | DNS Server:            | 200.1.2.3                                             |
|                    | IPv6 address:          | 2803 : 49b4 : 0d47 : 8c09 : 305e : bc4c : 614b : 3089 |
|                    | DNS Server:            | 2001:4860:4860:0000:0000:0000:8844                    |
|                    | Prefix:                | 15                                                    |
|                    |                        |                                                       |
|                    |                        |                                                       |

Figure 22 - Wi-Fi Model

- Wi-Fi Configuration:
  - Access Point SSID: Allows you to enter the name of the Wi-Fi network to which DigiRail OEE WRL will try to connect to. The field allows up to 32 alphanumeric characters.
  - Access Point Password: Allows you to enter the Wi-Fi network password to which DigiRail OEE WRL will try to connect to. The field allows up to 21 alphanumeric characters.

From firmware version 1.02 forward, **DigiRail OEE** leaves the factory pre-configured to connect to an Access Point with SSID "DROEE" and password "digirail-oee". If the user has several **DigiRail OEE** to configure, simply configure an Access Point with that SSID and password (or put the smartphone to route the Wi-Fi) so that they all connect. This way, the user will not need to configure each of the devices through the USB interface. A new SSID and password configuration can be done either by USB or by Modbus TCP, through the **NXperience** software, or even through the MQTT protocol.

- Obtaining Address: Allows you to configure the way in which DigiRail OEE WRL will acquire an IP: DHCP (Dynamic Host Configuration Protocol), protocol that allows the IP address (Internet Protocol) to be assigned by the network server, or Static, which allows the user to define the IP address, the subnet mask, and the default gateway for the connection. In this case, it is also necessary to define the DNS (Domain Name System) server. By default, the device is configured with the "DHCP" setting.
- IPv4 Configuration:
  - IP Address: Allows you to configure the IP address. This parameter refers to the identification of the device in a local or public network. Each computer or device on the Internet or in an internal network has a unique IP. It is a mandatory field when the Obtaining Address parameter is set to "Static".
  - Network Mask: Allows you to configure the network mask. This parameter allows you to divide a specific network into smaller subnets, optimizing the use of a certain IP range. It is a mandatory field when the Obtaining Address parameter is set to "Static".
  - Default Gateway: Allows you to define the gateway to be used. This parameter refers to the address that connects the device to the Internet. It is a mandatory field when the Obtaining Address parameter is set to "Static".
  - DNS Server: Allows you to define the DNS server. This parameter refers to a hierarchical and distributed name management system for computers, services or any resource connected to the Internet or to a private network. It is a mandatory field when the Obtaining Address parameter is set to "Static".
- IPv6 Configuration:
  - IP Address: Allows you to configure the IPv6 address. This parameter refers to the identification of the device in a local or public network. Each computer or device on the Internet or in an internal network has a unique IP. It is a mandatory field when the Obtaining Address parameter is set to "Static".
  - DNS Server: Allows you to configure the DNS server. This parameter refers to a hierarchical and distributed name management system for computers, services or any resource connected to the Internet or to a private network. It is a mandatory field when the Obtaining Address parameter is set to "Static".
  - Prefix: Allows you to configure the prefix to be used.

| ງOVປ<br>onnectior |                  |            | DigiRail OE |
|-------------------|------------------|------------|-------------|
|                   | Wi-Fi ModBus-TCP | MQTT RS485 |             |
|                   | Enable protocol: | Enabled    |             |
|                   | Service Port:    | 502        |             |
|                   | Modbus Address:  | 255        |             |
|                   |                  |            |             |
|                   |                  |            |             |
|                   |                  |            |             |
|                   |                  |            |             |
|                   |                  |            |             |
|                   |                  |            |             |
|                   |                  |            |             |

Figure 23 – Modbus-TCP protocol

- Enable Protocol: Allows you to enable or disable the Modbus-TCP service.
- Service Port: Allows you to configure the TCP port on which the service will be available.
- Modbus Address: Allows you to configure the Modbus RTU address at which the device will reply as a server (slave). In cases of packets with
  address that diverge from the configured value, the device will operate as a Gateway.

#### **MQTT PROTOCOL**

| ∏OVປ<br><sub>Connection</sub> |                         |                           |                     | DigiRail OEE             |
|-------------------------------|-------------------------|---------------------------|---------------------|--------------------------|
|                               | Wi-Fi ModBus-TC         | P MQTT RS485              |                     |                          |
|                               | Enable MQTT:            | Enabled                   | Cloud:              | General ~                |
|                               | Broker User:            |                           | Service Port:       | 1883                     |
|                               | Broker password:        | ۲                         | QoS:                | 1 ~                      |
| •<br>%<br>گ                   |                         |                           | Data Retention:     | No ~                     |
| <u>c</u>                      | Broker URL or IP:       |                           |                     |                          |
|                               | Device ID:              |                           |                     |                          |
| Ø                             | Topic:                  | Edit                      | Security:           | TLS V1.2 - Self Signed V |
|                               | CA Certificate:         | Search                    | Client Certificate: | Search                   |
|                               | Save the certificate to | o the configuration file. | Private Key:        | Search                   |
|                               | Read the certificate v  | ia Modbus TCP.            |                     |                          |
|                               | Publish diagnostics     | periodically 🤅 i          | )                   |                          |

Figure 24 – MQTT Protocol

- Enable MQTT: Allows you to enable or disable the sending of data via the MQTT protocol.
- Cloud: Allows you to configure the platform to be used during the connection with the MQTT Broker: Generic platform, Google Cloud, Amazon AWS, Microsoft Azure, NOVUS Cloud, LiveMES or MInA. Depending on the option chosen, the parameters will adjust to meet the specific requirements of the platform. To customize all the parameters, select the "General" option. When you select the "LiveMES" or "MInA" option, the device will set the platform defaults. You do not need to make any changes to use the MQTT protocol.
- Broker User: Allows you to configure the user registered in the Broker. This field allows up to 32 characters. If the field is empty, the connection will be made in anonymous mode. Parameter not necessary for Google Cloud and Microsoft Azure.
- Broker Password: Allows you to configure the password of the user registered in the Broker. This field allows up to 42 characters. If the field is
  empty, the connection will be made in anonymous mode. Parameter not necessary for Google Cloud and Microsoft Azure.
- Service Port: Allows you to configure the number of the port used to make the connection with the Broker.
- QoS: Allows you to configure the quality level of service used to send MQTT messages: 0 or 1.
- Data Retention: Allows you to configure whether data should be retained in the cloud. Not all platforms support this feature.
- Broker URL or IP: Allows you to configure the Broker address, which can be either a URL (Uniform Resource Locator) or an IP. The field
  allows up to 60 characters.
- Device ID: Allows you to configure a device ID.
- Project ID: Allows you to configure a project ID. Parameter exclusive to Google Cloud.

- Register ID: Allows you to configure a register ID. Parameter exclusive to Google Cloud.
- Region: Allows you to configure a region for the connection: "Us-central1", "Europe-west1" or "Asia-east1". Parameter exclusive to Google Cloud.
- **Topics:** By clicking the **Edit** button, you can enter the topics to be used for the connection:

|              | Topics                                                                        |
|--------------|-------------------------------------------------------------------------------|
| ublication T | ppics - DigiRail OEE publishes data in the cloud                              |
| Topic to p   | iblish periodic data and events:                                              |
| Topic to c   | onfirm the configuration:                                                     |
| Topic to co  | onfirm the commands:                                                          |
|              |                                                                               |
| ubscription  | Topics - DigiRail OEE receives data from the cloud                            |
|              | Topics - DigiRail OEE receives data from the doud<br>ceive the configuration: |
| Topic to re  |                                                                               |

#### Figure 25 – Topics

- Publishing Topics: Allows you to configure the device to publish data in the cloud. For more information on publication topics, check the <u>PUBLICATION AND SUBSCRIPTION TOPICS</u> section of the <u>MQTT PROTOCOL</u> chapter.
- Topic to publish periodic data and events
- Topic to confirm the configuration
- Topic to confirm the command
- Subscription Topics: Allows you to configure the device to receive data in the cloud. For more information on subscription topics, check the <u>PUBLICATION AND SUBSCRIPTION TOPICS</u> section of the <u>MQTT PROTOCOL</u> chapter.
  - Topic to receive the configuration
  - Topic to receive the commands
- Primary Key: Allows you to configure the primary key to be used. Parameter exclusive to Microsoft Azure.
- Security: Allows you to configure the protocol and data encryption for secure communication with the MQTT Broker.
  - o None: The connection does not use security measures.
  - Only TLS V 1.2 CA: If this option is selected, communication with the Broker will use the Transport Layer Security (TLS) 1.2 protocol, which requires a TLS certificate recognized by a certification authority (CA) to ensure privacy and data integrity.
  - TLS V 1.2 Self Signed: If this option is selected, communication with the Broker will use the Transport Layer Security (TLS) 1.2 protocol, which, in addition to the TLS certificate recognized by a certification authority (CA), also requires authentication of the client certificate and its private key to ensure privacy and data integrity.
  - Note: CA certificate, client certificate and private key files are accepted in .pem and .der formats only.
- Save the certificate to the configuration file: Once enabled, adds the certificate contents whenever you save a configuration file.
- Read the certificate via Modbus-TCP: Once enabled, allows NXperience to read certificates via the Modbus-TCP interface.
- Publish Diagnostics Periodically: By enabling this parameter, DigiRail OEE will perform periodic diagnostic publications in the command confirmation topic. It will be published whenever the device is started and every day at midnight (if connected to the Broker). There will be two publications: One with the "diag" object with the system event counts and another with the "logs" object, returning the last 50 system events.

| necti     | ons         |                      | - Vali |
|-----------|-------------|----------------------|--------|
|           | Ethernet Mo | odBus-TCP MQTT RS485 |        |
|           | Baud Rate:  | 1200 👻               |        |
| 3         | Parity:     | None -               |        |
|           | Stop Bits:  | 1 -                  |        |
| •         | Time out:   | 500 ms               |        |
| <b>جَ</b> |             |                      |        |
| 3         |             |                      |        |
|           |             |                      |        |
|           |             |                      |        |
|           |             |                      |        |

Figure 26 – RS485

- Stop Bits: Allows you to configure the number of Stop Bits to be used by the RS485 interface.
- Baud Rate: Allows you to configure the Baud Rate to be used by RS485: 1200, 2400, 4800, 9600, 19200, 38400, 57600 or 115200.
- Parity: Allows you to configure the parity to be used by the RS485 interface: Even, odd or none.
- **Timeout:** Allows you to configure a period (in ms) to be used by the RS485 interface to define how long the device will wait for a response from a network slave. This parameter may be configured with a minimum value of 10 ms and a maximum value of 65535 ms.

# 8.1.3 CHANNELS

# ANALOG CHANNELS

| <b>ПOVU</b><br>Channels | S            |                        |          | DigiRail OEE<br>Validable |
|-------------------------|--------------|------------------------|----------|---------------------------|
|                         | I/O          |                        | Analog 1 |                           |
|                         | Analog 1     | Input Type:            | 0-5 V    |                           |
|                         | Analog 2 🧹   | Mode:                  | Instant  | <b>~</b>                  |
| *<br>(?<br>• 0%         | Digital 1    | No. of decimal places: | 0        | ×                         |
|                         | Digital 2    | Lower Limit:           | 10       |                           |
|                         |              | Upper Limit:           | 20       |                           |
| • 😋                     | Digital 3 🧹  | Error Value:           | 327      |                           |
| <b>**</b>               | Digital 4 🧹  |                        |          |                           |
|                         | Digital 5    |                        |          |                           |
|                         | Digital 6    |                        |          |                           |
|                         | All Channels |                        |          |                           |
|                         | General      |                        |          |                           |

- Figure 27 Analog channels
- Input Type: Allows you to configure the type of sensor to be used on each analog channel.
- Number of decimal places: Allows you to configure the number of decimal places to be used when publishing the calculated value.
- Lower Limit: Allows you to configure a minimum value for the sensor.
- Upper Limit: Allows you to configure a maximum value for the sensor.
- Error Value: Allows you to configure the error value to be considered for the display when an error is detected while reading the sensor.

| <b>ПOVU</b><br>Channels | 5                                                                                                    |                                                                                                    |                                                      | DigiRail OEE                                                  |
|-------------------------|----------------------------------------------------------------------------------------------------|----------------------------------------------------------------------------------------------------|------------------------------------------------------|---------------------------------------------------------------|
|                         | I/O                                                                                                    |                                                                                                    | Digital 1                                            |                                                               |
| ♦ (• % ]                | Analog 1 Analog 2<br>Analog 2<br>Digital 1 Digital 2<br>Digital 3 Digital 3<br>Digital 4<br>Digital 5<br>Digital 6<br>All Channels<br>General | Input type:<br>Sensor type:<br>Counting Edge:<br>Debounce:<br>Reset Mode:<br>Allows you to adjust the | Counting<br>PNP<br>Rising Edge<br>Enable<br>Periodic | ✓<br>✓<br>✓<br>✓<br>50 ♥ millseconds<br>III MQTT / Modbus TCP |

Figure 28 – Digital channels

- Input Type: Allows you to configure the type of digital input: Counting or Event.
- Sensor Type: Allows you to configure the type of sensor to be used: PNP, NPN or Dry Contact.
- Counting Edge: Allows you to configure the desired counting edge: Rising edge, falling edge or both edges. This way, the device will increase
  the counts or recognize an event whenever the configured edge is detected in the digital input.
- Debounce: Once enabled, allows you to configure the debounce period to be used. The debounce refers to the sensor settling time (minimum time in which the sensor must remain at the logical level of interest so that the detected edge is considered valid).
- Reset Mode: Allows you to configure the reset mode of the selected channel: Periodic and/or MQTT/Modbus TCO. You can set the Periodic
  mode on the ALL CHANNELS tab (see the <u>ALL CHANNELS</u> section of this chapter).
- Allows you to adjust the count value: Once enabled, allows changes via Modbus/MQTT in the channel digital counter.

#### novus DigiRail OEE Channels General Ø Analog 1 Reset the digital channels periodically 🔲 🛛 Daily at: 00:00:00 韋 Analog 2 Monday ✓ at 00:00:00 ♀ I Weekly on: Digital 1 🧹 1 ≑ at 00:00:00 韋 Monthly on the day: Digital 2 Add counting in channels configured as Events Enable Digital 3 Digital 4 Digital 5 Digital 6 All Channel General Figure 29 – All channels

# RESET THE DIGITAL CHANNELS PERIODICALLY

It allows you to configure the periodic reset mode of the digital channels configured in "Periodic" mode (see the <u>CHANNELS</u> section of this chapter).

# ADD COUNTING IN CHANNELS CONFIGURED AS EVENT

When the digital channel is configured as "Event", it allows you to add the count value in the circular buffer and in the MQTT publication.

ALL CHANNELS

| NOVU<br>Logs                                                 | 5                                                                                         |                                                        |                                                                          | DigiRail OEE |
|--------------------------------------------------------------|-------------------------------------------------------------------------------------------|--------------------------------------------------------|--------------------------------------------------------------------------|--------------|
| Logs<br>(?)<br>(?)<br>(?)<br>(?)<br>(?)<br>(?)<br>(?)<br>(?) | Log Interval:<br>Enables automatic swit<br>the MOTT Broker).<br>Alternative Log Interval: | Lo<br>60 ਵਿ<br>sching to Alternative Log Inf<br>600 ਵਿ | <b>gs</b><br>seconds<br>terval (in case of connection instabl<br>seconds |              |
|                                                              |                                                                                           |                                                        |                                                                          | (i           |

#### Figure 30 - Logs

- Log Interval: Allows you to define the interval (in seconds) at which the data will be logged to the circular buffer. If the MQTT protocol is enabled, this interval will also be used to log the periodic data publications.
- Automatic switch to Alternative Log Interval: Once enabled, allows increasing the time interval in which the data will be logged in the
  memory in cases of instability of the connection with the MQTT Broker. When the MQTT publication submission queue is greater than 10% of
  capacity, the log interval will be changed to the value set in the "Alternative Log Interval" parameter. When the connection is restored and the
  queue is below 10 % of capacity, the log range is reset.
- Alternative Log Interval: Allows you to define the interval (in seconds) to be used when the MQTT publish sending queue is over 10% of capacity. In this case, it the option "Enables automatic switching to Alternative Log" must be enabled.

# 8.2 DIAGNOSTICS

You can view the DigiRail OEE diagnosis tab by clicking the Diagnostics button located on the NXperience home screen.

# 8.2.1 INFORMATION

| <b>∏⊘</b> ♥ì<br>Diagnosti |                                                                                                    |                                                                                                    |               | DigiRail OEE |
|---------------------------|----------------------------------------------------------------------------------------------------|----------------------------------------------------------------------------------------------------|---------------|--------------|
| • 😪                       | Informations Input<br>Info<br>Device Tag:<br>Location:<br>Serial Number:<br>Model:<br>Firmware Version:<br>USB Status:<br>Power Supply: | ts Outputs Connectivity rmations  DOEE_F8F0057CDD6D NOVUS 131795246 DigiRail OEE-WRL 1.13 Conneded USB | System Events |              |

Figure 31 – General configuration

- Device Tag: Displays the device tag.
- Location: Displays the location of the device, as configured in the General Information section of the Configuration tab (see <u>CONFIGURING</u> <u>DIGIRAIL OEE WITH NXPERIENCE</u> section of this chapter).
- Serial Number: Displays the device serial number.
- Model: Displays the device model.
- Firmware Version: Displays the device current firmware version.
- USB Status: Displays the USB interface status of the device.
- Power Supply: Displays information about the power supply status of the device.

| <b>∏Ø</b> ♥<br>Diagnost |                                              |                     |                                              | DigiRail C |
|-------------------------|----------------------------------------------|---------------------|----------------------------------------------|------------|
|                         |                                              | utputs Connectivity | System Events                                |            |
|                         | Digital                                      | 1                   | Digital 2                                    |            |
|                         | Last Value Read:                             | 0                   | Last Value Read:                             | 0          |
|                         | Digital                                      | 3                   | Digital 4                                    |            |
| • 🔍                     | Last Value Read:                             | 0                   | Last Value Read:                             | 0          |
|                         | Digital                                      | 5                   | Digital 6                                    |            |
|                         | Last Value Read:                             | 0                   | Last Value Read:                             | 0          |
|                         | Analogic                                     | al 1                | Analogical                                   | 2          |
|                         | User Range Value:<br>Engineering Unit Value: | 0<br>0              | User Range Value:<br>Engineering Unit Value: | 0<br>0     |

Figure 32 – Inputs diagnostics

- Value: Displays the current value of the configured channel. When the channel has been configured as "Event", this field will show the value 0 or 1. When the channel has been configured as "Counting", it will show the counter value.
- Date/Time: Displays the date and time of an event if the digital input has been configured in "Event" mode (see the <u>DIGITAL CHANNELS</u> section of this chapter).
- Engineering Unit Value: Displays the value measured by the channel in V or mA, depending on the type of channel configured.

# 8.2.3 OUTPUTS

| <b>∏⊘</b> ♥ì<br>Diagnosti |    |                |              |                                 | DigiRail OEE<br>Device in Standard Mode |
|---------------------------|----|----------------|--------------|---------------------------------|-----------------------------------------|
| • 🚱                       | or | Inputs Outputs | Connectivity | System Events<br>Output 2<br>on |                                         |

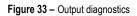

This section allows you to force outputs 1 and 2 in on or off status by clicking the On button, in addition to displaying the status of each output.

| Informations         Inputs         Outputs         Connectivity         System Events           Wi-Fi Signal Quality:         62 %           Gateway Connection:         Connected         Address (IPv4):         192 168.43.169           Mask (IPv4):         255 255 255.0         Gateway (IPv4):         192 168.43.11           DNS (IPv4):         192 168.43.11         Broker Status:         Connected           Address (IPv6):         192 168.43.1         Broker Status:         Connected | Modbus TCP         Wi-Fi Signal Quality:       62 %         Gateway Connection:       Connected         Address (IPv4):       192.168.43.169         Mask (IPv4):       255.255.255.0         Gateway (IPv4):       192.168.43.1         DNS (IPv4):       192.168.43.1         Broker Status:       Connected                                                                                                    | <b>∏OVì</b><br>Diagnosti |                                                                                                    | DigiRa                                                 |
|----------------------------------------------------------------------------------------------------|----------------------------------------------------------------------------------------------------|--------------------------|----------------------------------------------------------------------------------------------------|--------------------------------------------------------|
| Gateway Connection:         Connected         Number of Connections:         0           Address (IPv4):         192.168.43.169         Number of Connections:         0           Mask (IPv4):         255.255.255.0         MQTT           Gateway (IPv4):         192.168.43.1         Broker Status:         Connected           DNS (IPv4):         192.168.43.1         Broker Status:         Connected                                                                                             | Gateway Connection:         Connected         Number of Connections:         0           Address (IPv4):         192.168.43.169         Mask (IPv4):         0           Mask (IPv4):         255.255.255.00         MQTT           Gateway (IPv4):         192.168.43.11         Broker Status:         Connected           DNS (IPv4):         192.168.43.1         Address (IPv6):         16/12/2021 14:17:19           FE80:0000:0000:FAF0:05FF;FE7C:DD6D         DNS (IPv6):         0 |                          |                                                                                                    |                                                        |
|                                                                                                    | DNS (IPv6):                                                                                                    | • 🔍                      | Gateway Connection:         Connected           Address (IPv4):         192 168 43 169           Mask (IPv4):         255 255 255 0           Gateway (IPv4):         192 168 43 1           DNS (IPv4):         192 168 43 1 | Number of Connections: 0 MQTT Broker Status: Connected |

Figure 34 – Connectivity

# ETHERNET

This section will present parameters related to the device model: DigiRail OEE - ETH or DigiRail OEE - WRL.

- Wi-Fi Quality: Displays the quality of the Wi-Fi signal in percentage value.
- Gateway Connection: Displays information on the status of the Gateway connection.
- IPv4 Address: Displays the device IPv4 address.
- IPv4 Mask: Displays the device IPv4 mask.
- IPv4 Gateway: Displays the device Gateway.
- IPv4 DNS: Displays the device DNS.
- IPv6 Local: Displays the device local IPv6 address.
- IPv6 Global: Displays the device global IPv6 address.
- MAC Address: Displays the device MAC address.

# MODBUS-TCP

- Port: Displays the number of the Modbus-TCP port configured in the device.
- Number of Connections: Displays the number of Modbus-TCP Clients currently connected to the device.

# MQTT

- Broker Status: Displays the connection status to the configured MQTT Broker.
- Last Update: Displays the day and time of the last package successfully published in the MQTT Broker.
- MQTT Queue: Displays the number of logs awaiting publication.

# 8.2.5 SYSTEM EVENTS

| 26/11/2021 12:54:08<br>26/11/2021 12:54:28<br>26/11/2021 12:54:29<br>26/11/2021 12:54:29<br>26/11/2021 15:45:31<br>26/11/2021 19:12:37<br>26/11/2021 19:12:51<br>03/12/2021 13:22:05<br>03/12/2021 13:22:05<br>03/12/2021 13:22:05 | Connected to a netw     Connected to a MQT     Connected to a MQT     Connected to a MQT     Connected to a MQT     Connected to a MQT     Connected to a MQT     WI-Fi provisioning ft     Connected to a netw | n updated<br>work (Wi-Fi or Ether<br>TT broker<br>work (Wi-Fi or Ether<br>TT broker<br>work (Wi-Fi or Ether<br>TT broker<br>ailure (SSID or pas<br>work (Wi-Fi or Ether | rnet)<br>rnet)<br>sword incorrect)                                                                                                    |                                                                                                    |                                                                                                    |
|----------------------------------------------------------------------------------------------------|----------------------------------------------------------------------------------------------------|----------------------------------------------------------------------------------------------------|----------------------------------------------------------------------------------------------------|----------------------------------------------------------------------------------------------------|----------------------------------------------------------------------------------------------------|
| 26/11/2021 12:54:14<br>26/11/2021 12:54:29<br>26/11/2021 15:45:19<br>26/11/2021 15:45:19<br>26/11/2021 19:12:37<br>26/11/2021 19:12:51<br>03/12/2021 19:12:51<br>03/12/2021 13:22:05                                               | Connected to a netw     Connected to a MQT     Connected to a MQT     Connected to a MQT     Connected to a MQT     Connected to a MQT     Connected to a MQT     WI-Fi provisioning ft     Connected to a netw | work (Wi-Fi or Ether<br>TT broker<br>work (Wi-Fi or Ether<br>TT broker<br>work (Wi-Fi or Ether<br>TT broker<br>ailure (SSID or pas<br>work (Wi-Fi or Ether              | rnet)<br>rnet)<br>sword incorrect)                                                                                                    |                                                                                                    |                                                                                                    |
| 10/12/2021 09:47:48<br>10/12/2021 09:48:17<br>10/12/2021 09:48:36                                                                                                    | <ul> <li>Connected to a MQ1</li> <li>Wi-Fi provisioning fa</li> <li>Device configuration</li> <li>Wi-Fi provisioning fa</li> </ul>                                                                              | TT broker<br>ailure (SSID or pas:<br>n updated<br>ailure (SSID or pas:                                                                                                  |                                                                                                    |                                                                                                    |                                                                                                    |
| 1<br>1                                                                                                    | 0/12/2021 09:48:17<br>0/12/2021 09:48:36                                                                                                    | 0/12/2021 09:48:17 - Device configuration<br>0/12/2021 09:48:36 - Wi-Fi provisioning f                                                                                  | 0/12/2021 09:48:17 - Device configuration updated<br>0/12/2021 09:48:36 - WH-F1 provisioning failure (SSID or pas<br>0/12/2021 09:49:00 - Device configuration updated | 0/12/2021 09:48:17 - Device configuration updated<br>0/12/2021 09:48:36 - WI-Fi provisioning failure (SSID or password incorrect) | 0/12/2021 09:48:17 - Device configuration updated<br>0/12/2021 09:48:36: Wi-Fi provisioning failure (SSID or password incorrect)<br>0/12/2021 09:49:00 - Device configuration updated |

Figure 35 - System events

This section allows you to view the system events. In addition, you can generate a report with extension .CSV, which contains the event log and a count of how many times each event occurred.

# 9 TECHNICAL SPECIFICATION

| Communication Interfaces       Gateway mode         DigiRail OEE - WR       USB 2.0 Interface         Wi-Fi Interface (802.11 b/g/n 2.4 GHz), supporting WPA-Perso (PSK) WPA/WPA2 TKIP/AES/TKIP and AES encryption         RS485 communication interface with Modbus RTU protocol Gateway mode         LEDs       1 x Status LED         1 x Local Network Connection LED         1 x Broker MQTT Connection LED         Software       NXperience (via USB or TCP/IP network for desktops and notebooks).         Wi-Fi Model:         Consumption: 160 mA @12V         Ethernet Model:                                                                                                    | TECHNICAL SPECIE                                                                   | ICATION                                                                                               |                                                                                                    |                  |                                       |
|----------------------------------------------------------------------------------------------------|------------------------------------------------------------------------------------|----------------------------------------------------------------------------------------------------|----------------------------------------------------------------------------------------------------|------------------|---------------------------------------|
| Compatible Analog Signals         0-5 V, 0-10 V, 0-20 mA, 4-20 mA           Analog Input Resolution         15 bits           Analog Channels Input<br>Impedance         mA: 15 D + 1.5 V<br>V: 1 MQ         Logical Level         Logical level '0": < 0.5 V<br>Logical level '0": < 0.5 V<br>Logical level '1": > 3 V           Accuracy         0.15 % (F.S.)         Logical Level         Logical level '0": < 0.5 V<br>Logical level '1": > 3 V           Maximum Voltage         30 V         Digital level '0": < 0.5 V<br>Logical level '1": > 3 V           Maximum Voltage         30 V         Digital level '0": < 0.5 V<br>Logical level '0": < 0.5 V<br>Logical level '0": < 0.5 V<br>Logical level '0": > 3 V           Digital Input         Maximum Voltage         30 V         Digital level '0": < 0.5 V<br>Logical level '0": > 3 V           Maximum Frequency<br>(Square wave)         Maximum Frequency<br>(Square wave)         Dry Contact: < 10 Hz<br>PNP: 3 Mz         Dry Contact: > 10 Hz<br>PNP: 3 Mz           Digital Output         2 digital NPN outputs<br>Maximum current that can be switched at the output: 700 mA         Dry Contact: > 10 Hz<br>PNP: 150 us<br>PNP: 150 us         Dry Contact: > 00 mA           Buffer Capacity         2 digital OEE - ETH         DigiRail OEE - ETH         USB 2.0 Interface         USB 2.0 Interface           DigiRail OEE - WR         DigiRail OEE - ETH         USB 2.0 Interface         USB 2.0 Interface         USB 2.0 Interface           LEDs         1 x Elocal Network Connen                                                                                                    | FEATURES                                                                           |                                                                                                    | DIGIRAIL OEE                                                                                                    |                  |                                       |
| Analog input Resolution         15 bits           Analog Channels Input<br>Impedance         mA: 15 Ω + 1.5 V<br>V: 1 MΩ         V: 1 MΩ           Accuracy         0.15 % (F.S.)         Impedance         Logical level         Logical level '0": < 0.5 V<br>Logical level '1": > 3 V           Maximum Voltage         30 V         Impedance         270 kΩ           Imput Impedance         270 kΩ         Imput Impedance         270 kΩ           Maximum Voltage         30 V         Input Impedance         270 kΩ           Imput Impedance         270 kΩ         Imput Impedance         270 kΩ           Maximum Voltage         30 V         Input Impedance         270 kΩ           Maximum Voltage         30 V         Input Impedance         270 kΩ           Maximum Frequency<br>(Square wave)         Dry Contact < 10 Hz<br>PNP: 35 Hz         Dry Contact < 10 Hz<br>PNP: 35 Hz         Dry Contact < 10 Hz<br>PNP: 35 Hz           Digital Output         2 digital NPN outputs<br>Maximum current that can be switched at the output: 700 mA         USB 2.0 Interface         USB 2.0 Interface           DigiRail OEE – ETH         DigiRail OEE – ETH         USB 2.0 Interface         USB 2.0 Interface         USB 2.0 Interface           DigiRail OEE – ETH         USB 2.0 Interface         USB 2.0 Interface         USB 2.0 Interface         USB 2.0 Interface                                                                                                    | Input Channels                                                                     | 6 digital inputs and 2 analog inpu                                                                    | ts                                                                                                    |                  |                                       |
| Analog Channels Input<br>Impediance         mA: 15 Ω + 1.5 V<br>V: 1MΩ           Accuracy         0.15 % (F.S.)           Logical Level         Logical level '0': < 0.5 V<br>Logical level '1': > 3 V           Maximum Voltage         30 V           Jupit Impedance         270 KΩ           Input Impedance         270 KΩ           Input Ourrent @ 30 Vcc<br>(Typical)         Dig Contact < 10 Hz<br>PNP: 3 Hz           Minimum Pulse Length         Dry Contact < 00 ms<br>PNP: 150 us<br>NPN: 150 us           Digital Output         2 digital NPN outputs<br>Maximum current that can be switched at the output: 700 mA           Buffer Capacity         2 digital NPN outputs<br>Maximum current that can be switched at the output: 700 mA           Buffer Capacity         2 digital OEE - ETH<br>Digitail OEE - ETH<br>Digitail OEE - ETH<br>Digitail OEE - ETH<br>Digitail OEE - WR         USB 2.0 Interface<br>Ethernet Interface (10/100 Mbps) with RL45 connector<br>• RS485 communication interface with Modbus RTU protocol<br>Gateway mode           LEDs         • 1 x Status LED<br>• 1 x Local Network Connection LED<br>• 1 x Broker MQTT Connection LED         Ethernet Interface (ND2.11 big/n 2.4 GHz), supporting WPA-Persor<br>(PSK) WPA/WPAZ TKP/AES/TKIP and AES encryption<br>• RS485 communication interface with Modbus RTU protocol<br>Gateway mode           Software         NXperience (via USB oT CP/IP network for desktops and notebooks).           Power Supply         Power Supply         Ethernet Interface (10/10 Mc20/L<br>Consumption: 100 mA @12V <th>Compatible Analog Signals</th> <th>0-5 V, 0-10 V, 0-20 mA, 4-20 mA</th> <th></th>                                                     | Compatible Analog Signals                                                          | 0-5 V, 0-10 V, 0-20 mA, 4-20 mA                                                                       |                                                                                                    |                  |                                       |
| Impedance         V:1 MΩ           Accuracy         0.15 % (F.S.)           Logical level 1°: < 0.5 V<br>Logical level 1°: < 3 V                                                                                                    | Analog Input Resolution                                                            | 15 bits                                                                                               |                                                                                                    |                  |                                       |
| Logical Level         Logical level '0': < 0.5 V<br>Logical level '1': > 3 V           Maximum Voltage         30 V           Input Impedance         270 kΩ           Input Current @ 30 Vc<br>(Typical)         0.15 mA           Digital Output         Maximum Frequency<br>(Square wave)         Dry Contact: < 10 Hz<br>PNP: 3 kHz<br>NPN: 3 kHz           Digital Output         2 digital NPN outputs<br>Maximum current that can be switched at the output: 700 mA           Buffer Capacity         - 7000 logs with 1 analog input enabled"<br>- 1800 logs with 2 analog inputs enabled and the 6 digital inputs in Count mode*           Digital Output         - 7000 logs with 2 analog inputs enabled and the 6 digital inputs in Count mode*           Buffer Capacity         - 7000 logs with 2 analog inputs enabled and the 6 digital inputs in Count mode*           Digital Output         - 1000 logs with 2 analog inputs enabled and the 6 digital inputs in Count mode*           Buffer Capacity         - 1000 logs with 2 analog inputs enabled and the 6 digital inputs in Count mode*           Digital OEE - ETH         - 188 2.0 Interface           Digital OEE - WR         - USB 2.0 Interface           Buffer Capacity         - 1 x Status LED           Digital OEE - WR         - 1 x Status LED           - 1 x Local Network Connecton LED         - 1 x Broker MQTT Connecton LED           - 1 x Broker MQTT Connecton LED         - 1 x Broker MQTT Connecton LED                                                                                                    |                                                                                    |                                                                                                    |                                                                                                    |                  |                                       |
| Input System         Input System         Input System System <thinput system<="" th="">         Input System         Input</thinput>                                                                                                    | Accuracy                                                                           | 0.15 % (F.S.)                                                                                         |                                                                                                    |                  |                                       |
| Input Impedance         270 kΩ           Input Current @ 30 Vcc<br>(Typical)         0.15 mA           Maximum Frequency<br>(Square wave)         Dry Contact: < 10 Hz<br>PNP: 3 kHz<br>NPN: 3 kHz           Digital Output         2 digital NPN outputs<br>Maximum current that can be switched at the output: 700 mA           Buffer Capacity         2 digital NPN outputs<br>Maximum current that can be switched at the output: 700 mA           Buffer Capacity         • 7000 logs with 1 analog input enabled*<br>• 1800 logs with 2 analog inputs enabled at the 6 digital inputs in Count mode*           DigiRail OEE - ETH         • USB 2.0 Interface           PigiRail OEE - ETH         • USB 2.0 Interface           DigiRail OEE - ETH         • USB 2.0 Interface           • USB 2.0 Interface         • USB 2.0 Interface           • USB 2.0 Interface         • USB 2.0 Interface           • USB 2.0 Interface         • USB 2.0 Interface           • USB 2.0 Interface         • USB 2.0 Interface           • USB 2.0 Interface         • USB 2.0 Interface           • USB 2.0 Interface         • USB 2.0 Interface           • USB 2.0 Interface         • USB 2.0 Interface           • USB 2.0 Interface         • USB 2.0 Interface           • USB 2.0 Interface         • USB 2.0 Interface           • USB 2.0 Interface         • USB 2.0 Interface           • USB 2.0 Interface                                                                                                    |                                                                                    | Logical Level                                                                                         |                                                                                                    |                  |                                       |
| Digital Input         Input Current @ 30 Vcc<br>(Typical)         0.15 mA           Maximum Frequency<br>(Square wave)         Dry Contact: < 10 Hz<br>PNP: 3 kHz           Digital Output         Minimum Pulse Length         Dry Contact: 50 ms<br>PNP: 150 us<br>NPN: 150 us           Digital Output         2 digital NPN outputs<br>Maximum current that can be switched at the output: 700 mA           Buffer Capacity         • 7000 logs with 1 analog input enabled*<br>• 1800 logs with 2 analog inputs enabled and the 6 digital inputs in Count mode*           FugiRal OEE = ETH         • USB 2.0 Interface           DigiRal OEE = ETH         • USB 2.0 Interface           Buffer Capacity         • USB 2.0 Interface           DigiRal OEE = ETH         • USB 2.0 Interface           DigiRal OEE = ETH         • USB 2.0 Interface           DigiRal OEE = WR         • USB 2.0 Interface           • USB 2.0 Interface         • USB 2.0 Interface           • USB 2.0 Interface         • USB 2.0 Interface           • USB 2.0 Interface         • USB 2.0 Interface           • USB 2.0 Interface         • USB 2.0 Interface           • USB 2.0 Interface         • USB 2.0 Interface           • USB 2.0 Interface         • USB 2.0 Interface           • USB 2.0 Interface         • USB 2.0 Interface           • USB 2.0 Interface         • USB 2.0 Interface           • 1 x                                                                                                    |                                                                                    | Maximum Voltage                                                                                       | 30 V                                                                                                    |                  |                                       |
| Digital Input         Imaximum Frequency<br>(Square wave)         Dry Contact: < 10 Hz<br>PNP: 3 KHz           Maximum Pulse Length         Dry Contact: 50 ms<br>PNP: 150 us         Dry Contact: 50 ms<br>PNP: 150 us           Digital Output         2 digital NPN outputs<br>Maximum current that can be switched at the output: 700 mA           Buffer Capacity         - 7000 logs with 1 analog input enabled*<br>- 1800 logs with 2 analog input enabled*           Digital Output         - 7000 logs with 2 analog input enabled*           Buffer Capacity         - 7000 logs with 2 analog input enabled*           Buffer Capacity         - 7000 logs with 2 analog input enabled*           Buffer Capacity         - 7000 logs with 2 analog input enabled*           Buffer Capacity         - 1000 logs with 2 analog input enabled*           Buffer Capacity         - 1000 logs with 2 analog input enabled*           Buffer Capacity         - 1000 logs with 2 analog input enabled*           Buffer Capacity         - 1000 logs with 2 analog input enabled*           Buffer Capacity         - 1000 logs with 2 analog input enabled*           Buffer Capacity         - 1000 logs with 2 analog input enabled*           Buffer Capacity         - 1000 logs with 2 analog input enabled*           Buffer Capacity         - 10000 logs with 2 analog input enabled*           Buffer Capacity         - 10000 logs with 2 analog input enabled*                                                                                                    |                                                                                    | Input Impedance                                                                                       | 270 kΩ                                                                                                    |                  |                                       |
| Maximum Frequency<br>(Square wave)     Dry Contact: < 10 Hz<br>PNP: 3 kHz<br>NPN: 3 kHz       Digital Output     Minimum Pulse Length     Dry Contact: 50 ms<br>PNP: 150 us<br>NPN: 150 us       Digital Output     2 digital NPN outputs<br>Maximum current that can be switched at the output: 700 mA       Buffer Capacity     - 7000 logs with 1 analog input enabled*<br>- 1800 logs with 2 analog inputs enabled and the 6 digital inputs in Count mode*       Communication Interfaces     - 7000 logs with 2 analog inputs enabled and the 6 digital inputs in Count mode*       Buffer Capacity     - 7000 logs with 2 analog inputs enabled and the 6 digital inputs in Count mode*       Buffer Capacity     - 7000 logs with 2 analog inputs enabled and the 6 digital inputs in Count mode*       Buffer Capacity     - 1800 logs with 2 analog inputs enabled and the 6 digital inputs in Count mode*       Buffer Capacity     - 1800 logs with 2 analog inputs enabled and the 6 digital inputs in Count mode*       Buffer Capacity     - 1800 logs with 2 analog inputs enabled and the 6 digital inputs in Count mode*       Buffer Capacity     - 1800 logs with 2 analog inputs enabled and the 6 digital inputs in Count mode*       Buffer Capacity     - 1800 logs with 2 analog inputs enabled and the 6 digital inputs in Count mode*       Buffer Capacity     - 1800 logs with 2 analog inputs enabled and the 6 digital inputs in Count mode*       Buffer Capacity     - Digital IOEE – ETH     - USB 2.0 Interface       Buffer Capacity     - 1 x Status LED                                                                                                    | Digital Input                                                                      |                                                                                                    | 0.15 mA                                                                                                    |                  |                                       |
| Minimum Pulse Length<br>NPN: 150 us<br>NPN: 150 us     PNP: 150 us<br>NPN: 150 us       Digital Output     2 digital NPN outputs<br>Maximum current that can be switched at the output: 700 mA       Buffer Capacity     • 7000 logs with 1 analog input enabled*<br>• 1800 logs with 2 analog input enabled and the 6 digital inputs in Count mode*       Digital Output     • USB 2.0 Interface<br>• Ethernet Interface (10/100 Mbps) with RJ45 connector<br>• RS485 communication interface with Modbus RTU protocol<br>Gateway mode       Communication Interfaces     • USB 2.0 Interface<br>• Ethernet Interface (802.11 b/g/n 2.4 GHz), supporting WPA-Perso<br>(PSK) WPA/WPA2 TKIP/AES/TKIP and AES encryption<br>• RS485 communication interface with Modbus RTU protocol<br>Gateway mode       LEDs     • 1 x Status LED<br>• 1 x Local Network Connection LED<br>• 1 x Broker MQTT Connection LED<br>• 1 x Broker MQTT Connection LED     • Wi-Fi Indeface<br>(PSK) WPA/WPA2 TKIP/AES/TKIP and AES encryption<br>• RS485 communication interface with Modbus RTU protocol<br>Gateway mode       Software     MXperience (via USB or TCP/IP     • twork for desktops and notebooks).       Power Supply     Wi-Fi Model:<br>Enternet Model:                                                                                                    |                                                                                    |                                                                                                    | PNP: 3 kHz                                                                                                    |                  |                                       |
| Digital Output       Maximum current that can be switched at the output: 700 mA         Buffer Capacity <ul> <li>7000 logs with 1 analog inputs enabled*</li> <li>1800 logs with 2 analog inputs enabled and the 6 digital inputs in Count mode*</li> <li>USB 2.0 Interface</li> <li>Ethernet Interface (10/100 Mbps) with RJ45 connector</li> <li>RS485 communication interface with Modbus RTU protocol Gateway mode</li> <li>USB 2.0 Interface</li> <li>USB 2.0 Interface</li> <li>USB 2.0 Interface (802.11 b/g/n 2.4 GHz), supporting WPA-Perso (PSK) WPA/WPA2 TKIP/AES/TKIP and AES encryption</li> <li>RS485 communication interface with Modbus RTU protocol Gateway mode</li> <li>USB 2.0 Interface</li> <li>USB 2.0 Interface</li> <li>USB 2.0 In</li></ul> |                                                                                    | Minimum Pulse Length                                                                                  | PNP: 150 us                                                                                                    |                  |                                       |
| Buffer Capacity       • 1800 logs with 2 analog inputs enabled and the 6 digital inputs in Count mode*         • USB 2.0 Interface       • USB 2.0 Interface         • Ethernet Interface (10/100 Mbps) with RJ45 connector       • RS485 communication interface with Modbus RTU protocol Gateway mode         • ObigiRail OEE – ETH       • USB 2.0 Interface         • USB 2.0 Interface       • USB 2.0 Interface         • USB 2.0 Interface       • USB 2.0 Interface         • USB 2.0 Interface       • USB 2.0 Interface         • USB 2.0 Interface       • USB 2.0 Interface         • USB 2.0 Interface       • USB 2.0 Interface         • USB 2.0 Interface       • USB 2.0 Interface         • USB 2.0 Interface       • USB 2.0 Interface         • USB 2.0 Interface       • USB 2.0 Interface         • USB 2.0 Interface       • USB 2.0 Interface         • USB 2.0 Interface       • USB 2.0 Interface         • USB 2.0 Interface       • USB 2.0 Interface         • USB 2.0 Interface       • USB 2.0 Interface         • USB 2.0 Interface       • USB 2.0 Interface         • USB 2.0 Interface       • USB 2.0 Interface         • 1 x Status LED       • I x Local Network Connection LED         • 1 x Broker MQTT Connection LED       • 1 x Broker MQTT Connection LED         • 1 x Broker MQT Connection IS       • I x P                                                                                                    | Digital Output                                                                     |                                                                                                    | tched at the output: 700 mA                                                                                                    |                  |                                       |
| DigiRail OEE - ETH       • Ethernet Interface (10/100 Mbps) with RJ45 connector         Communication Interfaces       • RS485 communication interface with Modbus RTU protocol Gateway mode         DigiRail OEE - WR       • USB 2.0 Interface         • USB 2.0 Interface       • Wi-Fi Interface (802.11 b/g/n 2.4 GHz), supporting WPA-Perso (PSK) WPA/WPA2 TKIP/AES/TKIP and AES encryption         LEDs       • 1 x Status LED         • 1 x Status LED       • 1 x Local Network Connection LED         • 1 x Broker MQTT Connection LED       • 1 x Broker MQTT Connection IED         Software       NXperience (via USB or TCP/IP network for desktops and notebooks).         Wi-Fi Model:       Consumption: 70 mA @24V         Consumption: 160 mA @12V       Ethernet Model:                                                                                                    | Buffer Capacity                                                                    |                                                                                                    |                                                                                                    |                  |                                       |
| DigiRail OEE - WR       • USB 2.0 Interface         Wi-Fi Interface (802.11 b/g/n 2.4 GHz), supporting WPA-Perso (PSK) WPA/WPA2 TKIP/AES/TKIP and AES encryption         • 1 x Status LED         • 1 x Status LED         • 1 x Local Network Connection LED         • 1 x Broker MQTT Connection LED         Software         NXperience (via USB or TCP/IP retwork for desktops and notebooks).         Wi-Fi Model:         Consumption: 160 mA @12V         Ethernet Model:                                                                                                    |                                                                                    | DigiRail OEE – ETH                                                                                    | <ul> <li>Ethernet Interface (10/100 Mbps) with RJ45 connector</li> <li>RS485 communication interface with Modbus RTU protocol in</li> </ul>                                                            |                  |                                       |
| LEDs       • 1 x Local Network Connection LED         • 1 x Broker MQTT Connection LED         Software       NXperience (via USB or TCP/IP retwork for desktops and notebooks).         Vi-Fi Model:       Consumption: 70 mA @24V         Consumption: 160 mA @12V       Ethernet Model:                                                                                                    | Communication Interfaces                                                           | DigiRail OEE – WR                                                                                     | <ul> <li>Wi-Fi Interface (802.11 b/g/n 2.4 GHz), supporting WPA-Personal (PSK) WPA/WPA2 TKIP/AES/TKIP and AES encryption</li> <li>RS485 communication interface with Modbus RTU protocol in</li> </ul> |                  |                                       |
| <th <th="" col<="" colspan="2" th=""><th></th><th>• 1 x Status LED</th><th>· · · · · · · · · · · · · · · · · · ·</th></th>                                                                                                    | <th></th> <th>• 1 x Status LED</th> <th>· · · · · · · · · · · · · · · · · · ·</th> |                                                                                                    |                                                                                                    | • 1 x Status LED | · · · · · · · · · · · · · · · · · · · |
| Software       NXperience (via USB or TCP/IP network for desktops and notebooks).         Wi-Fi Model:       Consumption: 70 mA @24V         Consumption: 160 mA @12V       Ethernet Model:                                                                                                    | LEDs                                                                               |                                                                                                    |                                                                                                    |                  |                                       |
| Power Supply     Wi-Fi Model:<br>Consumption: 70 mA @24V<br>Consumption: 160 mA @12V       Ethernet Model:                                                                                                    |                                                                                    |                                                                                                    |                                                                                                    |                  |                                       |
| Power Supply     Consumption: 70 mA @24V       Consumption: 160 mA @12V       Ethernet Model:                                                                                                    | Software                                                                           | NXperience (via USB or TCP/IP                                                                         | network for desktops and notebooks).                                                                                                    |                  |                                       |
| Consumption: 30 mA @24V<br>Consumption: 120 mA @12V                                                                                                    | Power Supply                                                                       | Power Supply Consumption: 70 mA @24V Consumption: 160 mA @12V Ethernet Model: Consumption: 50 mA @24V |                                                                                                    |                  |                                       |
| Batteries CR2032 battery for internal clock retention                                                                                                    |                                                                                    | Batteries                                                                                             | CR2032 battery for internal clock retention                                                                                                    |                  |                                       |
| Dimension         129 mm x 142 mm x 38 mm.                                                                                                    | Dimension                                                                          | 129 mm x 142 mm x 38 mm.                                                                              |                                                                                                    |                  |                                       |
| Mounting DIN rail or screw mounting.                                                                                                    | Mounting                                                                           | DIN rail or screw mounting.                                                                           |                                                                                                    |                  |                                       |
| Environment       Operating Temperature: -20 to 60 °C (-4 to 140 °F)         Storage Temperature: -20 to 60 °C (-4 to 140 °F)         Humidity: 5 to 95 % RH (without condensation)                                                                                                    | Environment                                                                        | Storage Temperature: -20 to 60                                                                        | 2C (-4 to 140 °F)                                                                                                    |                  |                                       |
| Housing ABS+PC                                                                                                    | Housing                                                                            |                                                                                                    | ,                                                                                                    |                  |                                       |

| FEATURES         | DIGIRAIL OEE                          |  |  |
|------------------|---------------------------------------|--|--|
| Protection Index | IP20                                  |  |  |
|                  | ANATEL (09260-20-07089), CE, FCC,     |  |  |
| Certification    | Compatible with IEC 60068-2-6 (2007), |  |  |
| Certification    | Contains FCC ID: 2ADHKATWINC1500,     |  |  |
|                  | Contains IC: 20266-WINC1500PB.        |  |  |

\* None of the cases consider event log.

Table 10 – Technical Specification

# 9.1 CIRCULAR BUFFER AVAILABILITY TABLE

This table allows you to evaluate the maximum number of downloads performed by the enabled channels if the digital channel count is in event mode or if it is not in event mode.

| DIGITAL CHANNELS | ANALOG CHANNELS | MAXIMUM AMOUNT (WITHOUT EVENT<br>COUNTING) | MAXIMUM AMOUNT (WITH EVENT<br>COUNTING) |
|------------------|-----------------|--------------------------------------------|-----------------------------------------|
| 0                | 1               | 7096                                       | 4913                                    |
| 0                | 2               | 5806                                       | 4913                                    |
| 1                | 0               | 5806                                       | 4913                                    |
| 2                | 0               | 4258                                       | 4258                                    |
| 3                | 0               | 3361                                       | 3361                                    |
| 4                | 0               | 2777                                       | 2777                                    |
| 5                | 0               | 2365                                       | 2365                                    |
| 6                | 0               | 2060                                       | 2060                                    |
| 6                | 1               | 1935                                       | 1935                                    |
| 6                | 2               | 1824                                       | 1824                                    |

Table 11 – Circular buffer availability

For more information about the operation and download of the circular buffer, see the document on the Modbus-TCP Protocol, available on the product page of the **NOVUS** website.

# 9.2 CERTIFICATION

#### ANATEL

This device is homologated by ANATEL, according to the regulated procedures for conformity assessment of telecommunications devices, and meets the technical requirements applied.

This equipment is not subject to the protection from harmful interference and may not cause interference with duly authorized systems. For more information, see the ANATEL website <u>www.anatel.gov.br</u>.

# FCC

#### Contains FCC ID: 2ADHKATWINC1500

This equipment has been tested and found to comply with the limits for a Class A digital device, pursuant to Part 15 of the FCC Rules. These limits are designed to provide reasonable protection against harmful interference when the equipment is operated in a commercial environment. This equipment generates, uses, and can radiate radio frequency energy and, if not installed and used in accordance with the instruction manual, may cause harmful interference to radio communications.

Any changes or modifications not expressly approved by the party responsible for compliance could void the user's authority to operate this equipment.

**RF Exposure:** To satisfy FCC RF exposure requirements, a separation distance of 6.5 cm or more should be maintained between the antenna of this device and persons during operation. To ensure compliance, operations at closer distances than this are not recommended. This device and its antenna(s) must not be co-located or operating in conjunction with any other antenna or transmitter.

This device complies with part 15 of the FCC Rules. Operation is subject to the following two conditions: (1) This device may not cause harmful interference, and (2) this device must accept any interference received, including interference that may cause undesired operation.

# **CE Mark**

This is a Class A product. In a domestic environment, this product may cause radio interference in which case the user may be required to take adequate measures.

# IC

Contains IC: 20266-WINC1500PB

This device complies with Industry Canada's license exempt RSS standard(s). Operation is subject to the following two conditions:

(1) This device may not cause interference, and

(2) This device must accept any interference, including interference that may cause undesired operation of the device.

The installation of the transmitter must ensure that the antenna has a separation distance of at least 6.5 cm from all persons or compliance must be demonstrated according to the ISED SAR procedure

# **VIBRATION TESTS**

The device is in accordance with the vibration tests in the profile described in IEC 60068-2-6 (2007) - Environmental Testing - Part 2: Tests - Test Fc: Vibration (Sinusoidal).

# 10 WARRANTY

Warranty conditions are available on our website www.novusautomation.com/warranty.

# 11 APPENDIX 1 – RECOMMENDATIONS FOR INSTALLATION IN INDUSTRIAL ENVIRONMENTS

# 11.1 PURPOSE

Due to the high levels of electromagnetic noise caused by machinery in industrial environments, digital devices can be susceptible to electromagnetic interference. Because of this, good practices should be adopted during the installation of electronic devices to mitigate the effects of this interference.

This appendix presents some recommendations for the installation of digital sensors and is intended to prevent data acquisition problems.

# 11.2 BEST PRACTICES FOR INDUSTRIAL INSTALLATION

A proper installation must have an industrial grounding system that complies with the IEC 60364-1. This is necessary to ensure the reduction of interference caused by industrial machinery and the equipotentialization between the supply voltages of electronic devices.

Along with the grounding system, it is recommended to choose a good DC 24 V power supply, which guarantees isolation and interference filtering from the AC power input to the DC 24 V power output. CE Mark certified power supplies are the most suitable.

Some manufacturing plants have machines that produce excessive electromagnetic interference. For these cases, it is recommended to choose an instrumentation panel where the electronic devices can be installed. It must comply with the technical standards and provide the shielding of the industrial environment through a grounding terminal that must be connected to the grounding system.

An important recommendation for the proper functioning of the system is to ensure that the cabling between sensors and instrumentation devices has the best path in the manufacturing plant to obtain the shortest distance between instruments and sensors and, at the same time, distance them from possible sources of electromagnetic interference (machines, motors, and sources of electromagnetic pulses). It is recommended that instrumentation sensors run through the plant through grounded conduits exclusively for instrumentation. The power supply network of the machines must run through the plant in separate conduits.

# 11.3 INSTALLATION RECOMMENDATIONS FOR DIGIRAIL OEE DIGITAL INPUT SIGNALS

In most cases, following good industrial installation practices, described in the previous section, is enough to ensure that the system will work properly. However, depending on the environment where the device is installed, some extra recommendations may be necessary.

#### 11.3.1 ISOLATED GROUND POWER SUPPLY

The figure below illustrates how to connect a power supply to **DigiRail OEE**, a Dry Contact type sensor on digital channel 1, an NPN type sensor on digital channel 2 and a PNP type sensor on digital channel 3. In this example we also show that the power supply must be grounded.

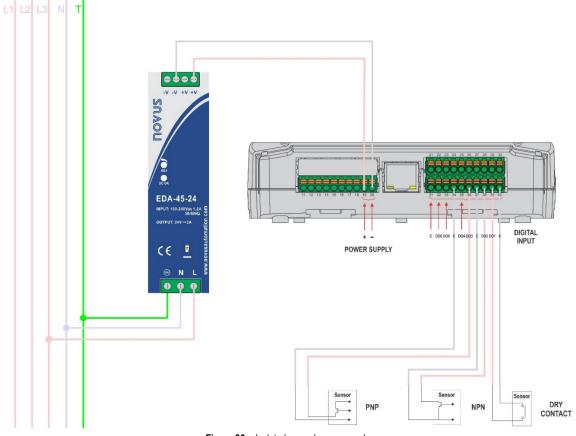

Figure 36 - Isolated ground power supply

#### 11.3.2 PULL-UP RESISTORS FOR THE SENSORS

If the previous recommendation has been implemented and there is still a problem reading the sensors, pull-up resistors can be used to improve the sensor signal. Dry Contact and NPN sensors should have the sensor reading signal connected to the positive side of the power supply through a 10 kohm ¼ W resistor.

PNP type sensors should have the sensor reading signal connected to the negative of the power supply through a 10 kohm ¼ W resistor (a pulldown resistor). This procedure is used to improve the sensor signal when the sensor is open.

The pull-up and pull-down resistors can be connected either close to the device or close to the sensors. The figure below shows how to connect each of these sensors.

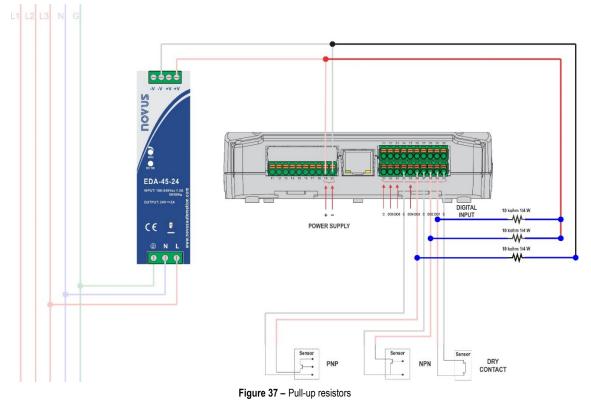

#### 11.3.3 HOW TO GROUND THE NEGATIVE TERMINAL OF THE POWER SUPPLY

If none of the previous implementations has solved the problem, it is possible that there is a potential difference between the negative terminal of the power supply and the system ground, and a current leakage in one of the connected sensors. You can ground the negative terminal of the power supply to eliminate these problems.

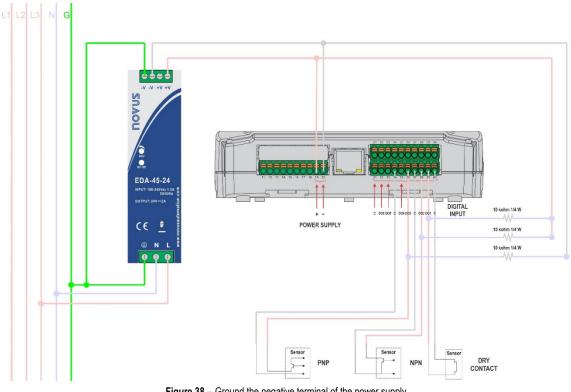

Figure 38 - Ground the negative terminal of the power supply

# 11.3.4 GROUNDED CONDUIT

A good installation practice that prevents possible problems in reading the sensors is to use grounded conduit between the device and sensors. The figure below shows how to use grounded conduit in the path where the sensor signals travel through the plant.

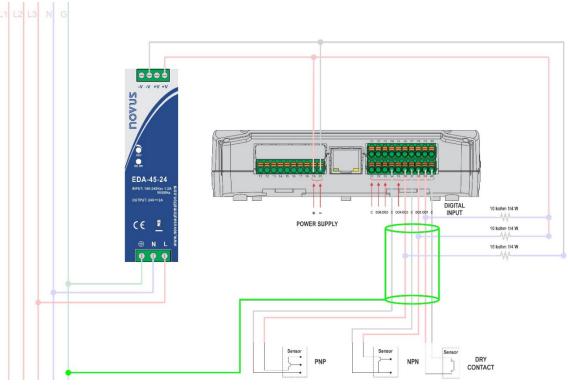

Figure 39 - Grounded conduit